# Performance optimization for LHCb experiment software

Florian Lemaitre

August 31, 2015

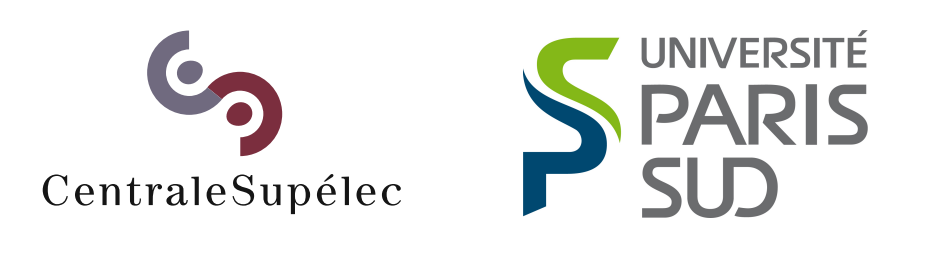

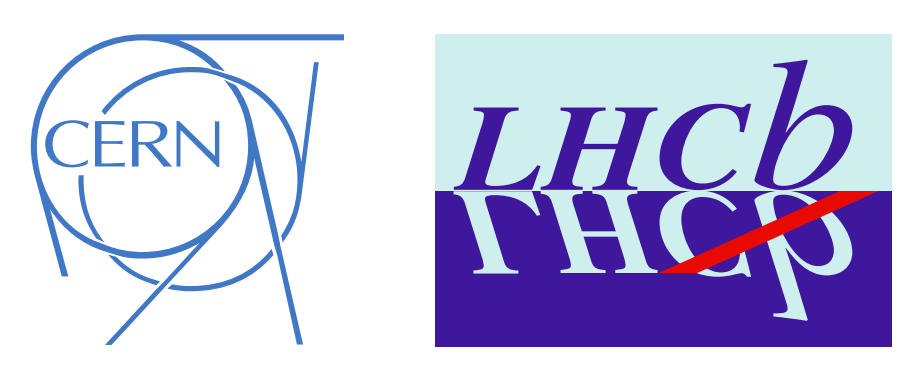

Company : CERN Dates : from april to august 2015 Supervisor : Benjamin Couturier

# <span id="page-1-0"></span>**Acknowledgments**

I would like to take the opportunity to thank all people who have contributed in some way to this internship, especially Pr Lionel Lacassagne who presented this project to me and was always here when needed.

I also want to thank Mr Benjamin Couturier who supervised my work. His advice was really useful and appreciated.

My thanks also go to Dr Yasmine Amhis and Mr Renato Quagliano with whom I spent a lot of time discussing about the studied algorithm.

I would like to thank Dr Manuel Schiller who took from his time to explain the algorithm among other things to me.

I also thank all the member of PH-LBC department who welcomed me within, as well as CERN for allowing me to work here for five months.

Finally, I would like to thank Pr Fabrice Popineau who took time to check up on me.

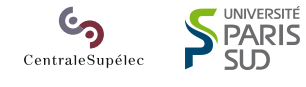

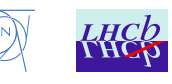

# <span id="page-2-0"></span>**Table of Contents**

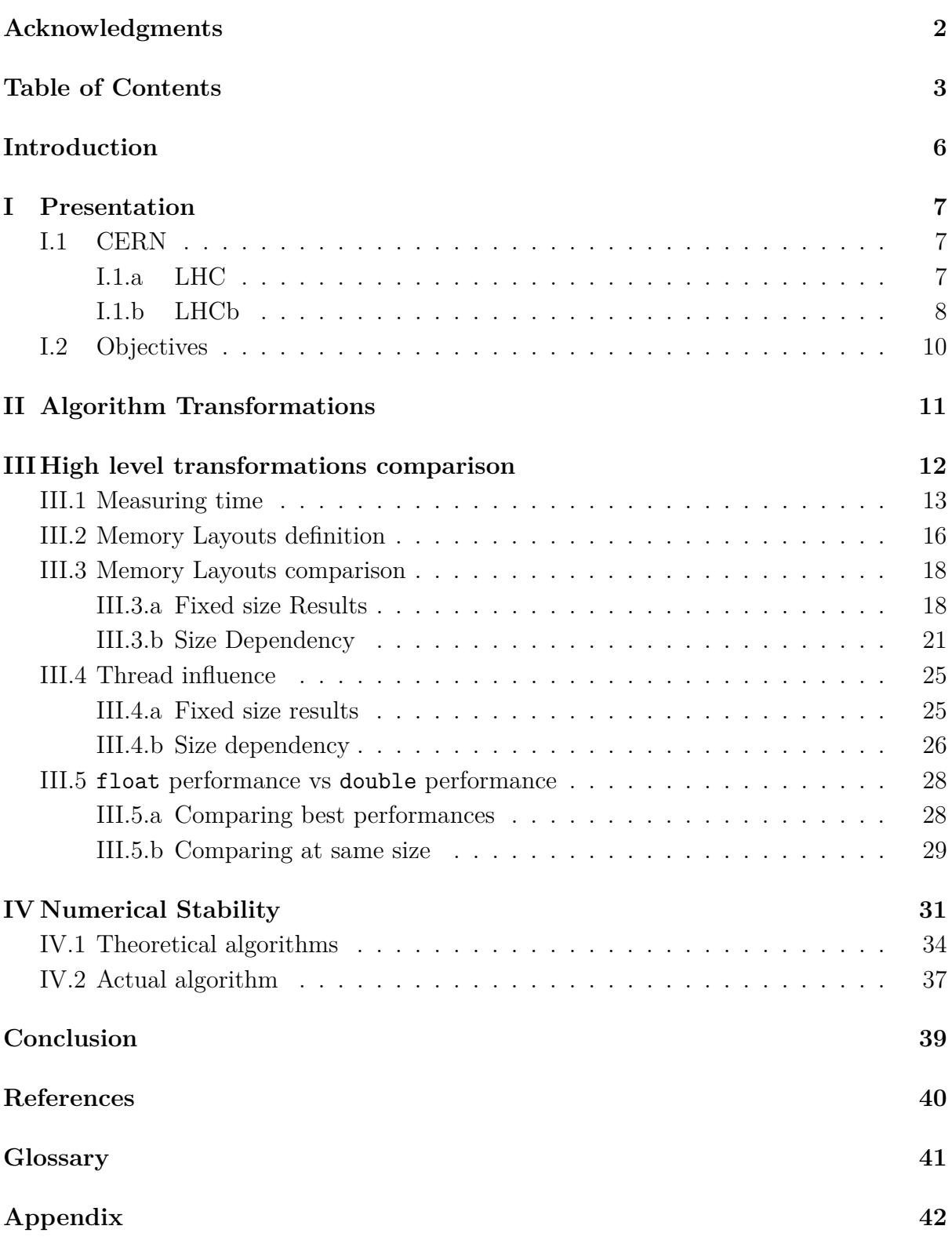

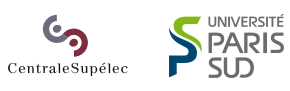

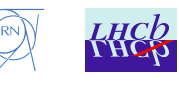

# <span id="page-3-0"></span>**List of Tables**

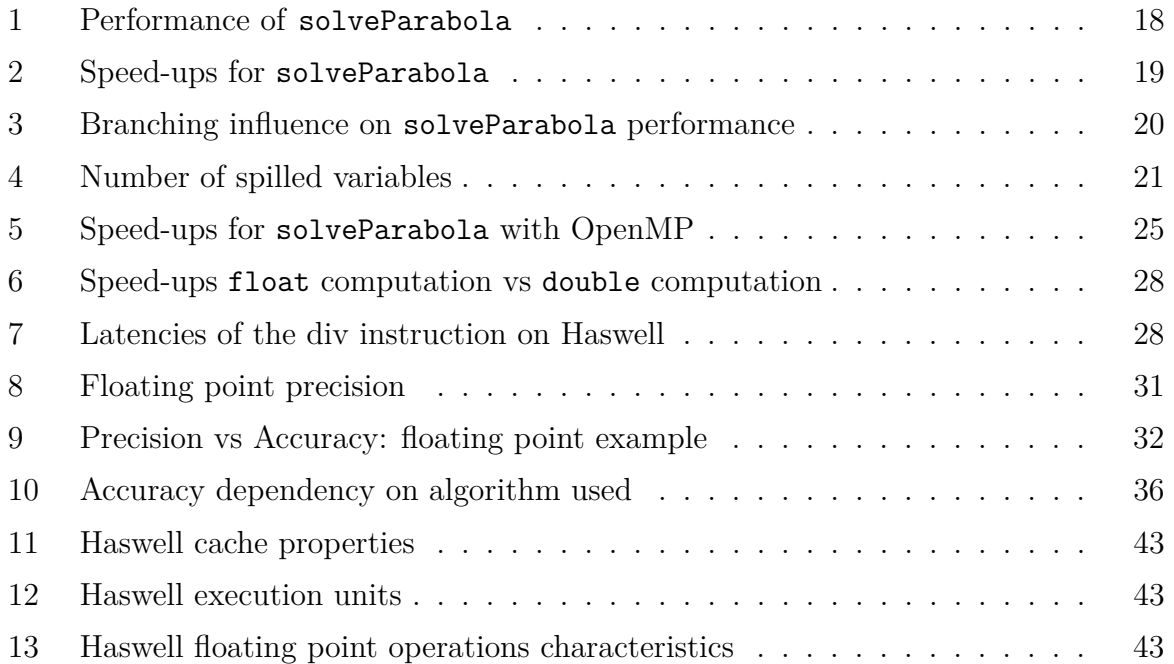

# **List of charts**

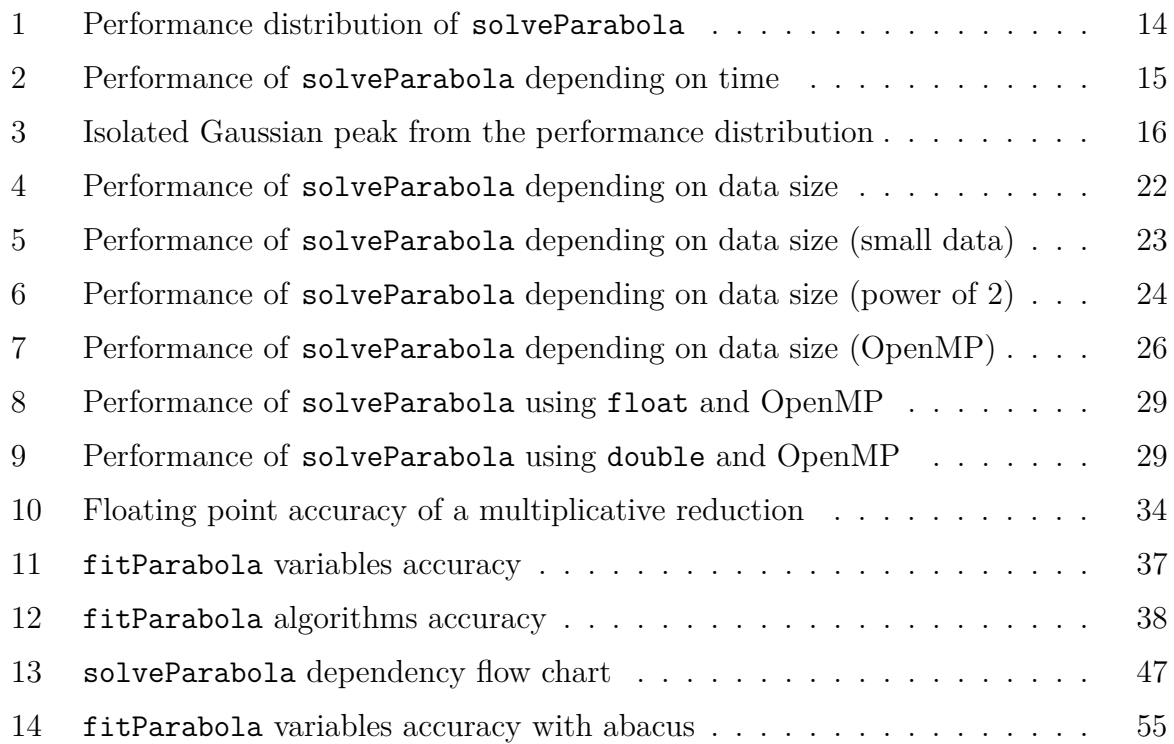

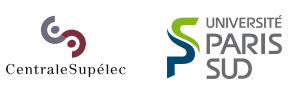

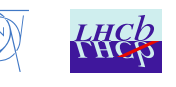

# <span id="page-4-0"></span>**List of Figures**

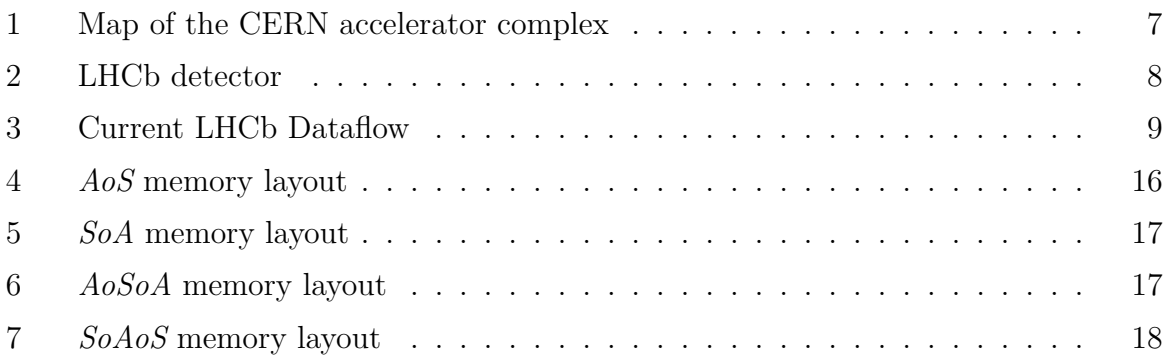

# **Listings**

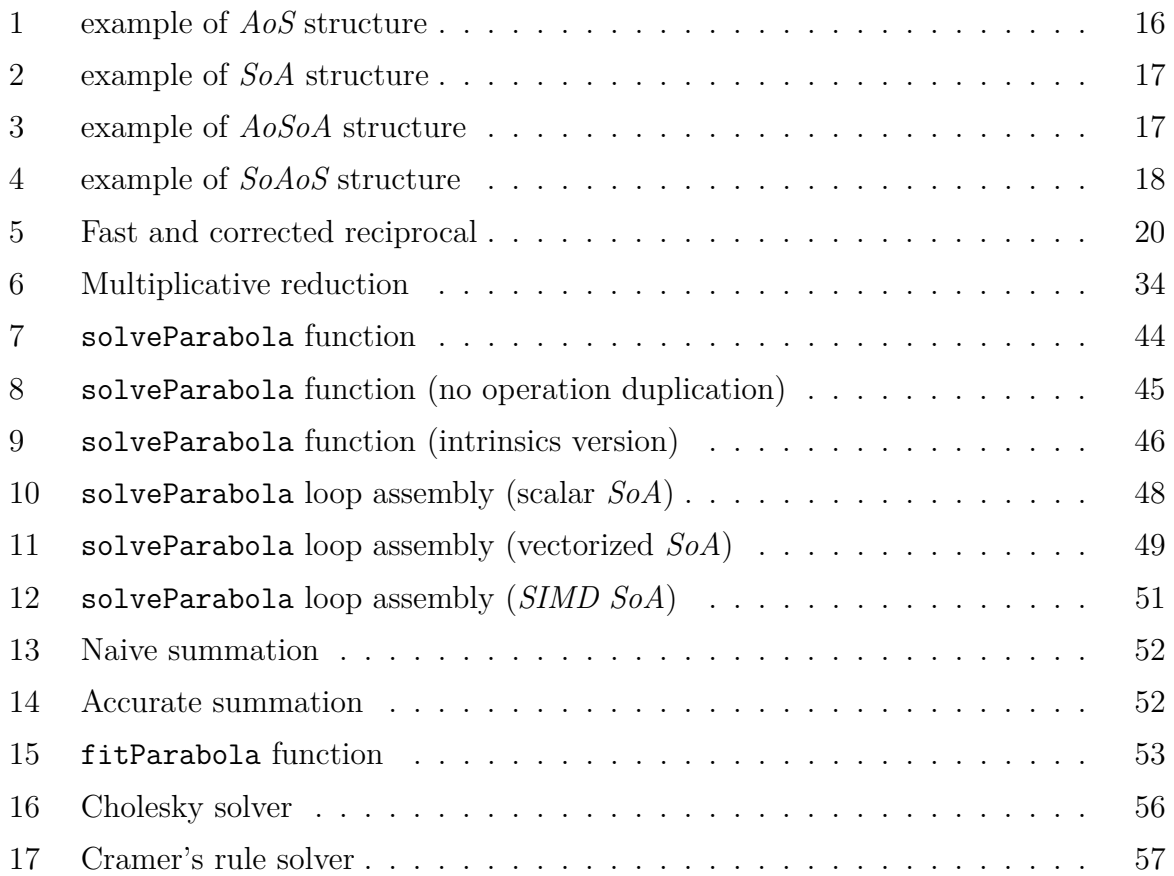

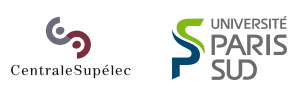

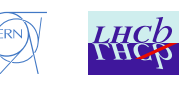

# <span id="page-5-0"></span>**Introduction**

CERN, European Organization for Nuclear Research, is a high energy physics laboratory where experiments are run to study the properties of the sub-atomic world. The LHC, Large Hadron Collider, is the biggest particle accelerator in the world. It allowed CERN to discover the Brout-Henglert-Higgs Boson in 2012.

Colossal amounts of data are recorded by the LHC experiments (O(petabytes)), and analyzing this data is very computationally intensive: thousands of computing nodes are required to filter and reconstruct the particle tracks. For this reason, optimized code that takes full advantage of the hardware is critical and allows maximizing the physics that can be computed with the infrastructure available.

This project focused on the profiling and optimization of a specific algorithm used in the reconstruction of data recorded by the SciFi tracker planned for the LHCb upgrade.

The idea for optimizing the code that way is to write plain  $C$  or  $C++$  in such a way that the compiler is able to do all the low level optimizations, especially the vectorization. Vectorization is a really important optimization because it allows to do upto eight times the same operation on contiguous data for current processors, and even sixteen times on some processors.

The study is split in three parts:

- The first step is to rewrite the actual algorithm with  $C++$  optimizations and to change the algorithm workflow in order to easily introduce high level transformations.
- The second step is the analysis of high level transformations and their performance behavior. Especially, some transformations help the vectorization, some allow better cache use:.
- The last step is the numerical stability analysis of a part of the algorithm. This step allows to validate some transformations resulting in less accurate results.

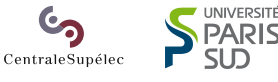

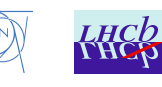

## <span id="page-6-0"></span>**I Presentation**

## <span id="page-6-1"></span>**I.1 CERN**

CERN, the European Organization for Nuclear Research, has been probing the fundamental structure of the universe for 61 years. Established in 1954 on Franco-Swiss border and with 22 member states, CERN has become the largest particle physics laboratory in the world. Now, about 10 000 physicists and engineers from the whole world work together to study sub-atomic physics.

An interesting fact about CERN is that it gave birth to the Wold Wide Web in the 90's, thanks to a project based on the concept of hypertext. The first website was activated in 1991 and on April 30th, CERN announced that the World Wide Web would be free to anyone.

<span id="page-6-3"></span>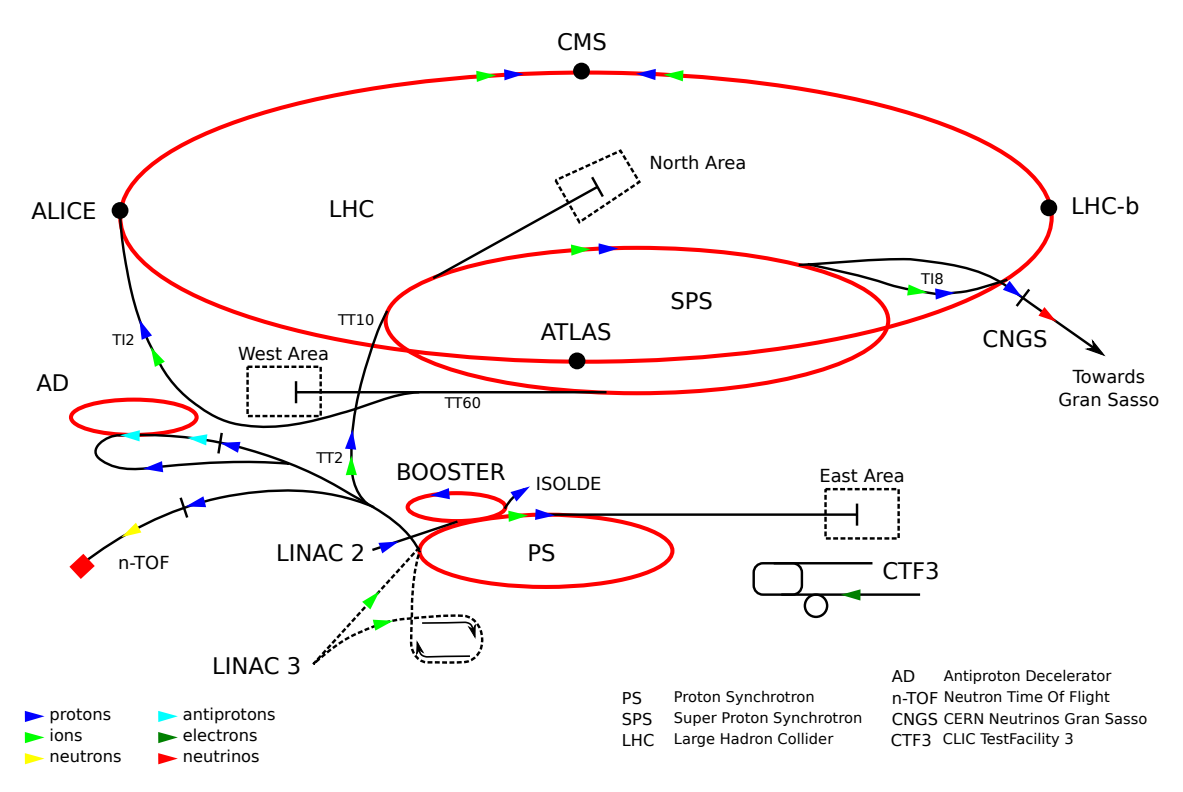

Figure 1: Map of the CERN accelerator complex

### <span id="page-6-2"></span>**I.1.a LHC**

In order to study the fundamental particles, what the universe is made of, CERN has created the most complex scientific instrument: the LHC. The LHC, the Large Hadron Collider, is the biggest and the most powerful particle accelerator. Built between 1998 and 2008, it lies in a 27 kilometer long tunnel, as deep as 175 meters underground. It allowed CERN to make majors discoveries in high energy physics, like the discovery of the last part of the Standard Model in 2012: the Brout-Henglert-Higgs Boson. The LHC

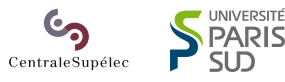

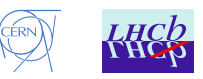

is split onto 4 main experiments: Alice (A Large Ion Collider Experiment), Atlas (A Toroidal LHC Apparatus), CMS (Compact Muon Solenoid) and LHCb (LHC-Beauty). Each experiment consists of a collision point between the two beams of the LHC, a detector which detects the particles generated by the collisions, and a computer farm (thousands of machines) to filter and analyze the output data from the detector.

### <span id="page-7-0"></span>**I.1.b LHCb**

LHCb is one of the 4 main experiments of the LHC and is designed to investigate the difference between the matter and the anti-matter. It especially tries to answer the question of the missing anti-matter in the universe by analyzing the fundamental properties of the anti-matter.

<span id="page-7-1"></span>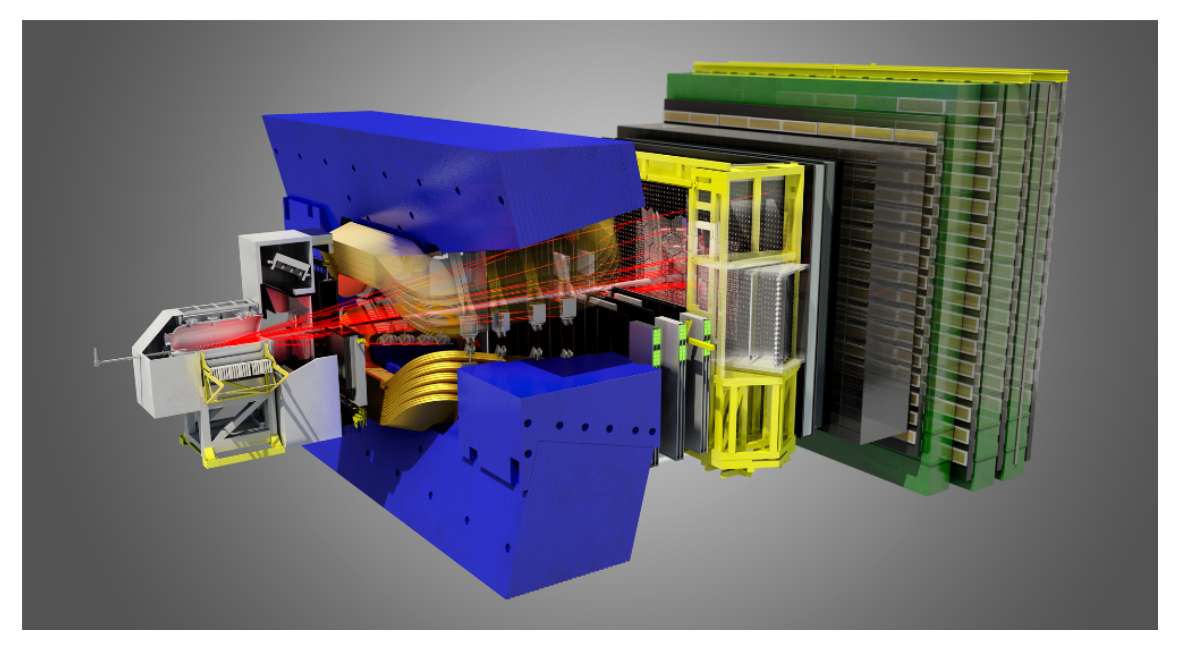

Figure 2: LHCb detector

The detector consists of a big magnet and a bunch of sub-detectors:

- **VeLo:** The Vertex Locator is a tiny but very accurate particle detector. It's as near as possible from the collision.
- **RICH1:** The first Ring Imaging Cherenkov detector is just after the VeLo and used to identify low-momentum particles
- **Tracker Turicensis:** A tracker, ie a track detector before the magnet. It uses 2 stations.
- **Main Tracker:** Another tracker with 3 stations just after the magnet. Composed with a straw-tube based detector and a silicon strip detector in the center.
- **RICH2:** The second Ring Imaging Cherenkov detector used to measure momemtum of the high-momentum tracks.

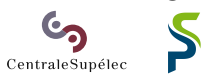

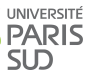

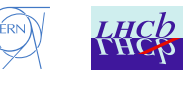

<span id="page-8-1"></span>**Calorimeters:** The calorimeters are after the main Tracker and RICH2. It allows to measure the energy of high-momentum tracks. It is also used as a trigger for highmomentum particles.

**Muon Chamber:** The muon detector is used to trigger muon events.

The LHCb experiment detects 40 000 000 collisions per second. This produces tremendous amount of data, and cannot be analyzed or even stored so fast. So just at the output of the detector, there is the Low Level Trigger (LLT) composed of about 350 FPGAs. Then, filtered data are forwarded to the High Level Trigger (HLT) composed of about 2000 servers distributed among 6 farms. The software of the HLT is split into two steps (HLT1 and HLT2). The first step is about reconstructing particles tracks while the second one is about merging together all the information in order to reconstruct the whole event. The incoming data are stored in a buffer before being computed. So considering the input event rate and the pauses between collisions batches, a single thread of the HLT1 needs to perform its computation in about 30ms. These three triggers filter the event and keep only interesting events according to physical criteria they have. This part is called Online and is done in real time underground, close to the detector.

The data is then send to the surface where it is stored on magnetic tape and then computed by the Grid: a global network of computing nodes which analyze events in more detail. This part is called Offline.

The scientific code is written in  $C_{++}$ , and an internal framework called [Gaudi](#page-40-7) is used to write algorithm.

<span id="page-8-0"></span>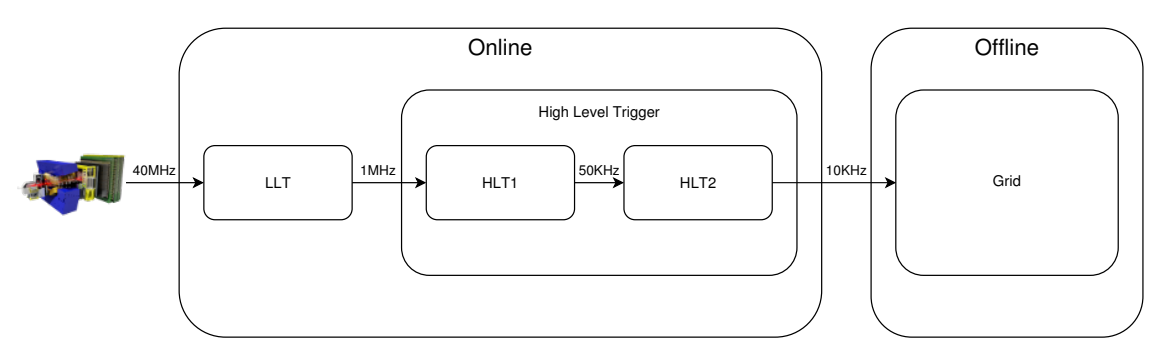

Figure 3: Current LHCb Dataflow

For the next run of the LHC, it is planned to upgrade the LHCb detector, especially the main Tracker system. The new Tracker is called SciFi (for Scintillating Fiber Tracker). The upgrade will also change the Online dataflow. Indeed, it is planned to remove the electronic LLT, and only have the HLT. This imply that the first step of the HLT needs to compute about 40 times more events per second. So the performance of this first part is really crucial.

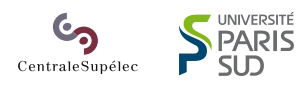

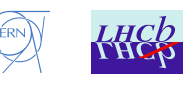

## <span id="page-9-1"></span><span id="page-9-0"></span>**I.2 Objectives**

The main goal of the project is to improve the performance of the Tracking algorithm for the SciFi tracker (HLT1). The idea is not so much to reduce the computation time of one single event, but more to increase the number of events computed per seconds: get a higher total throughput.

Thereby, some optimizations are less interesting here than in High Performance Computing like multi-threading the code with [OpenMP](#page-40-1) for example. Indeed, it is easy to run several instances of the same program to compute different events with almost the same improvement than with the multi-threaded version of the program.

However, this is not the case for the vectorization because it uses a parallelism we cannot achieve otherwise. In fact, running a vectorized thread does not slow down the other threads and processes running on the same machine. Moreover, vectorization allows to get a high parallelism, thereby a much higher throughput. With a suitable algorithm, we can envision to achieve a speed-up close to ×4 with *[SSE](#page-40-8)* and even close to ×8 with *[AVX](#page-40-9)*. This is the reason why the project mainly considers the vectorization optimization.

The final goal of this project is not quite just improve the performance of this algorithm but find a way to write simple code that can benefit from these improvements. In other words: writing almost plain C or  $C_{++}$ , and letting the compiler doing all the optimizations for us, especially the vectorization. So taking the current code, making the required high level transformations and letting the compiler do the low level optimizations. High level transformations are transforms beyond the scope of an optimizing compiler for better general purpose processor (GPP) effciency. To address intrinsic processor parallelism (*[SIMD](#page-40-6)* and multicore) and specificity (memory cache hierarchy).

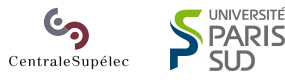

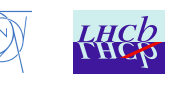

# <span id="page-10-1"></span><span id="page-10-0"></span>**II Algorithm Transformations**

The first part of my internship was to rewrite the implementation of the [Gaudi](#page-40-7) algorithm in order to identify the bottlenecks. It first appeared that the code spent a lot of time with I/O. So I removed all the messages printing from the code. It then appeared that the code spend a lot of time iterating and not computing the loops body.

After that, it was decided to write the algorithm so that the future modifications, especially the high level transformations, would be much simpler to do. The main idea was to split the nested loops in multiple almost flat loops, putting the intermediate results in arrays. With this, it would be simpler for the compiler to vectorize loops as they become straight-forward, and with inner-most computation.

This part could not be continued without analyzing high level transformations. That is why I did not go further on rewriting the algorithm.

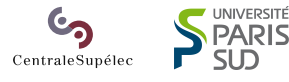

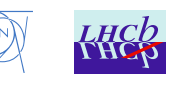

# <span id="page-11-1"></span><span id="page-11-0"></span>**III High level transformations comparison**

The problem considered is the parabola solving algorithm using the Cramer's rule (cf: [Listing 7,](#page-43-0) [solveParabola](#page-43-0) function):

- input: 3 points from the plane (XZ) (6 numbers)
- output: 3 parabola parameters (a, b, c)

Beside it is not a big part of the tracking algorithm, it is simple (it is just calculus) and is vectorization friendly.

In fact, the algorithm is not exactly a parabola solver but a cubic solver with an already fixed parameter. The fixed parameter is the cubic term and is called dRatio. If dRatio equals 0, we are in the parabolic case, but in this study, dRatio is a constant and is not equal to zero.

This algorithm needs at least (cf: [Listing 8,](#page-44-0) solveParabola [function \(no operation](#page-44-0) [duplication\)\)](#page-44-0):

- add/sub:  $26$
- multiplication: 36
- division: 1
- absolute value: 1
- comparison: 1
- branch: 1
- $\bullet$  load: 6
- store: 3

We have an arithmetic intensity pretty high:  $AI = \frac{nb \ operations}{nb \ loads + stores} = 7.22$ . With an AI of 7.22, the problem may be memory bound. But it is still an arithmetic intensive problem, so we can envision that the I/Os do not slow-down too much the computation. Vectorization can thereby bring a really interesting point to our project.

This function is called on each element of an array of 3 points (input) and 3 parabolic parameters (output). The input values are directly extracted from [Gaudi](#page-40-7) in order to have real data for the test. The input data are stored in one big array and not 3 little arrays because the [Gaudi](#page-40-7) algorithm already does this part and computes some search windows in order to decrease the number of parabolas to create. So the big input array has less elements than the array resulting from the Cartesian product of the 3 initial arrays.

Typically, the big array contains about 30 000 elements. It is pretty good because it can be entirely stored in the Ł3 cache of the processor. Even if the computation is straightforward, it is relevant to consider it because the data shall already be in cache because they are computed just before.

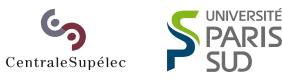

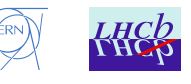

## <span id="page-12-0"></span>**III.1 Measuring time**

In order to have meaningful measures, it is important to have the distribution of the time spent by the function. All the measurements have been done with the *icc* primitive \_rdtsc().

When looking at the performance distributions of our function, it is interesting to notice that the distributions have not just one peak but several. Indeed, with  $N = 10593$ , we can see a big peak, and a little one further, for example. At this point, it is really important to understand what happens.

We can see that the performance is almost constant in time, but a bit slower about every 10 iterations (1*.*4% slower), and even slower about every 66 iterations (11*.*7% slower). The reason is as simple as inconvenient: when an interruption occurs, it temporary freezes the execution of our program, but still continues to increment the cycles counter of the core. Thereby, every time an interruption occurs, even hardware interruptions, we lose a high number of cycles. These interruptions can be, for example, the task scheduler, the kernel timer, disk activity, network activity... In fact, the little peaks are spaced by about 1 ms, which is exactly the kernel timer latency on a common x86-64 system.

The bigger the data is, the longer the execution is, and the more probable an interruption occurs during the execution of the function. Thereby, the slow-down is more frequent, so, the second peak is higher. As the interruptions give constant penalties, the bigger the data is, the more negligible the slow down is. Consequently, the second peak goes closer to the first.

After a while, the first peak disappears and lets the place for the second which becomes first. That is exactly what we can see on the previous distributions:

- between 51 093 and 75 717, the second peak becomes bigger than the first one: the associated interruption occurs more than half time.
- between 92 175 and 112 210, the first peak disappears: the associated interruption now occurs every time.

Another interesting point is that the bigger the data is, the thicker the peaks are. So the deviance decreases when the data size increases because the stochastic events occurring during the measurement and slowing down the function are almost constant, so their impact is becoming negligible when the data is big: the time spent in the function is divided by the data size.

At this point, the best way to measure would be to take the most probable value: the maximum of the distribution. Doing like that allows to just ignore extra peaks and just keep one: the biggest. However, this can behave badly when two or more peaks are about the same size. Indeed, in such a situation, the measure may not be predictable and may randomly oscillate between several values. This can be solved by taking the maximum of the first peak. The measure is now reproducible and is still meaningful because it corresponds on the most probable value if the probable slowing down event does not occur.

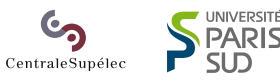

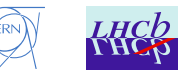

<span id="page-13-1"></span><span id="page-13-0"></span>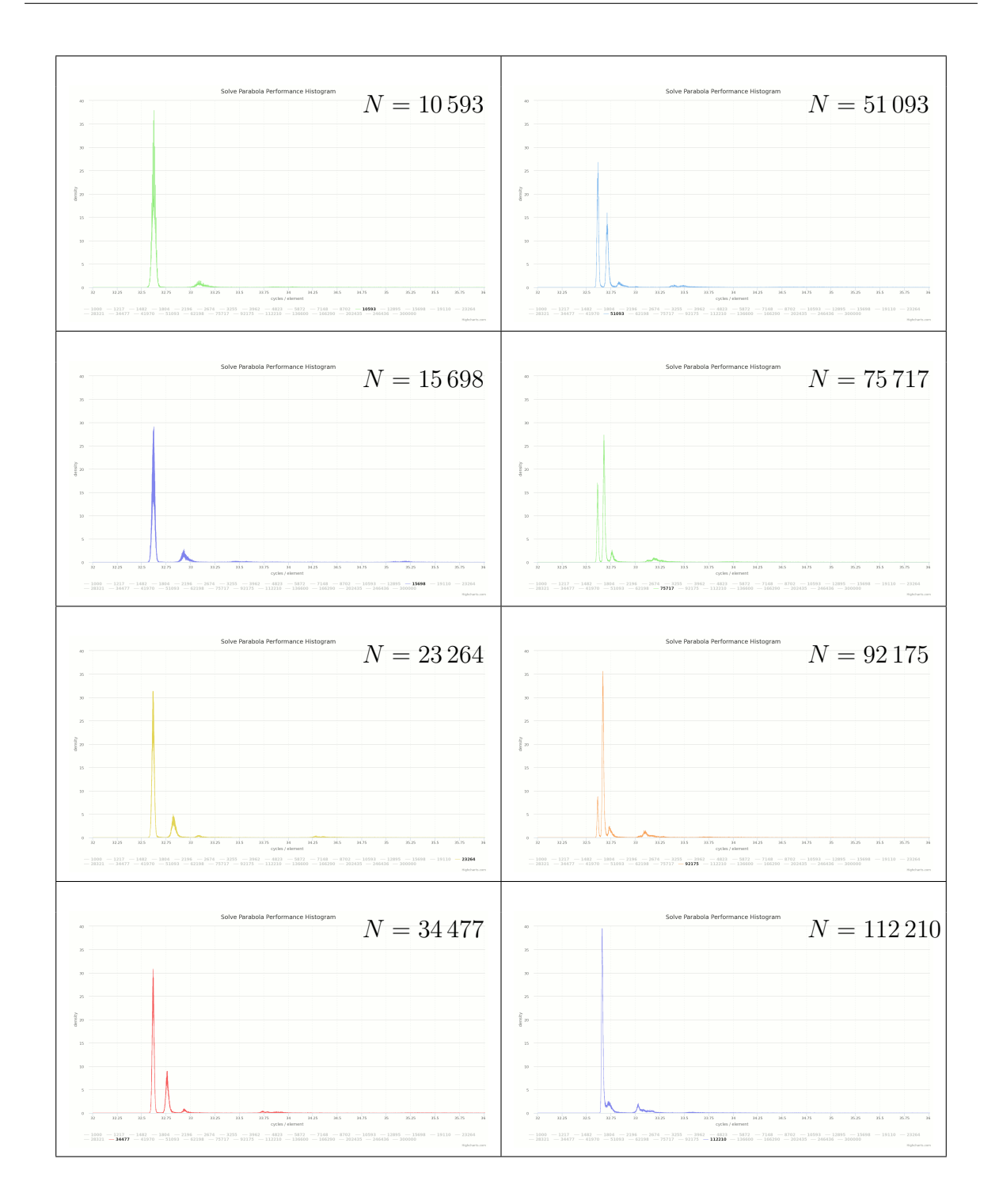

Chart 1: Performance distribution of solveParabola for *[SoA](#page-40-3)* data layout depending on data size

The main problem here is the time needed to construct a distribution accurate enough to a maximum. For instance, every plot has been done executing 100 000 times the function. Just to find accurately the maximum, we do not need 100 000 execution, but we need far more than only few dozens.

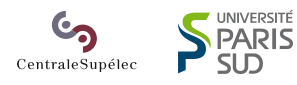

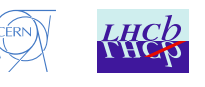

<span id="page-14-0"></span>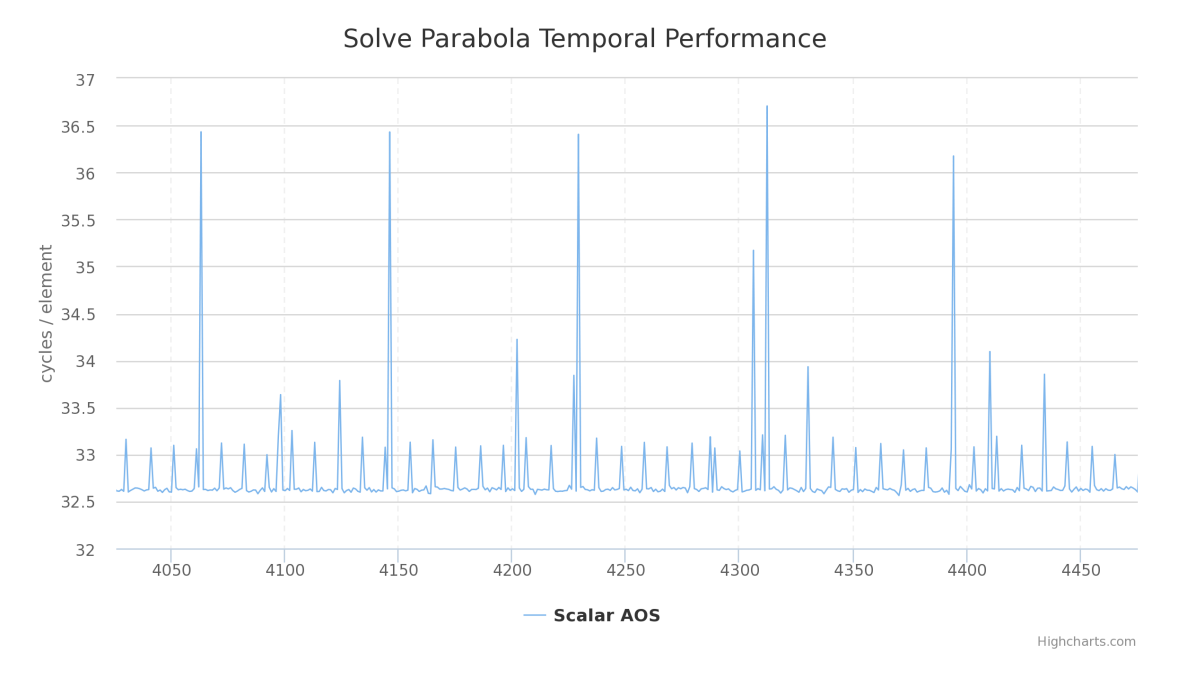

Chart 2: Performance of solveParabola depending on time  $(N = 10593)$ 

Consequently, we chose to take the minimum of all the executions because it is quick to compute and it also ignores the extra peaks like the previous method, but requires only few executions. For the rest of the study, we mainly do 32 executions which gives very accurate results, especially for big enough data. In fact, the minimum converges pretty quickly and with less than 10 executions, we are able to reach close results. But the more, the safer.

The minimum gives good results especially because the deviance of the peaks is pretty low. Moreover, this gives to us reliable and reproducible results. The mean and the median are not reliable values because they consider the extra peaks which are not dependent on the studied function but only dependent on the machine and the operating system.

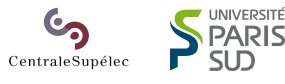

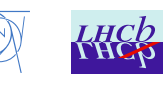

<span id="page-15-4"></span><span id="page-15-1"></span>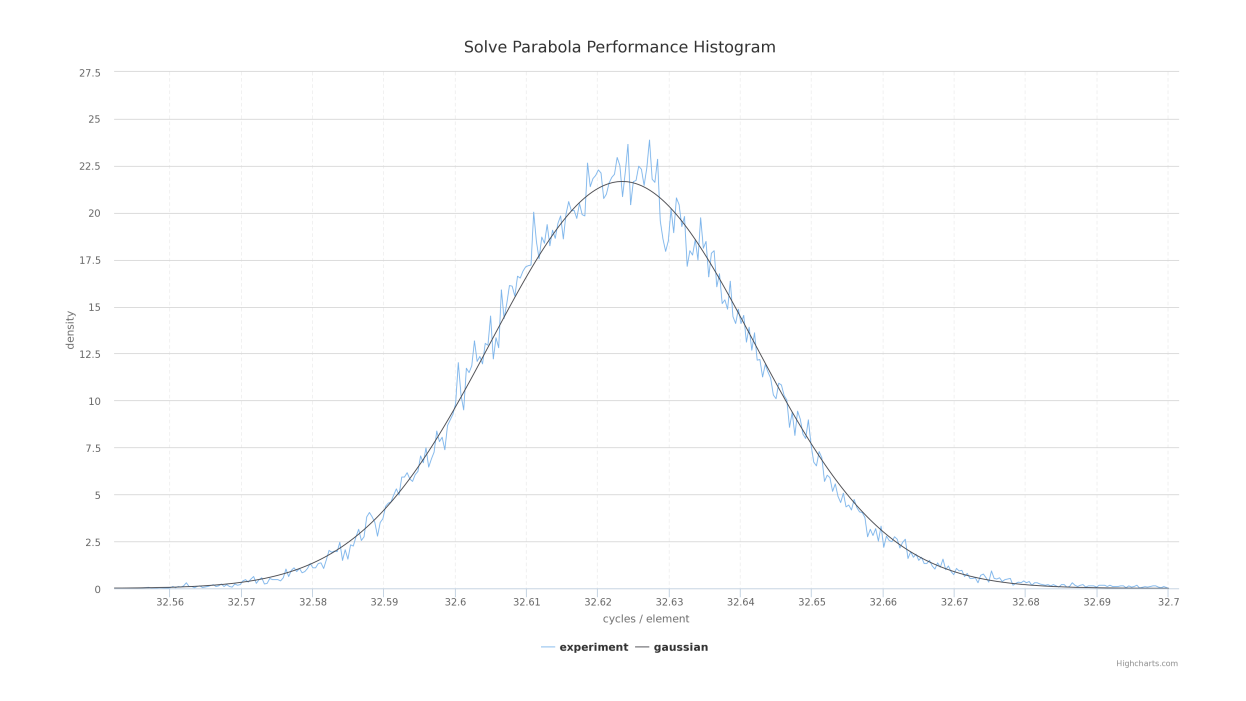

Chart 3: Isolated Gaussian peak from the performance distribution  $(N = 10593)$ 

## <span id="page-15-0"></span>**III.2 Memory Layouts definition**

### **III.2..i Array of Structures (***[AoS](#page-40-2)***)**

<span id="page-15-3"></span>The *[AoS](#page-40-2)* layout is the simplest to implement in C. It is indeed the most natural way. This memory layout has the advantage to only need one single pointer. It allows to reduce systematic cache eviction (when try to caching addresses with the same last bits).

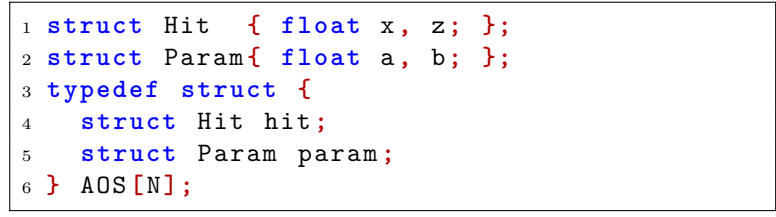

<span id="page-15-2"></span>Listing 1: example of *[AoS](#page-40-2)* structure

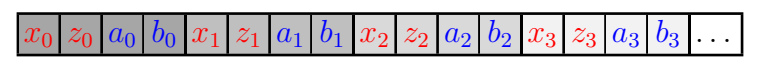

Figure 4: *[AoS](#page-40-2)* memory layout

## **III.2..ii Structure of Array (***[SoA](#page-40-3)***)**

The *[SoA](#page-40-3)* layout consists in storing each attribute in a separate array. In fact, it is the default memory layout in Fortran 77. It helps the vectorization because we can load a

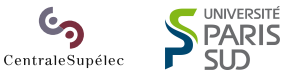

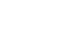

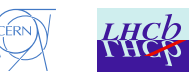

<span id="page-16-4"></span>bunch of the same parameter in a contiguous way. It may sometimes decrease the number of cache misses if the structure is heavy and not entirely used in loops (for example: a structure with about 100 attributes, but only 3 are used in loop). However, this memory layout usually increases systematic cache eviction.

|  |                  | $\vert$ 1 typedef struct {   |  |
|--|------------------|------------------------------|--|
|  |                  | $ 2$ float $x[N]$ , $z[N]$ ; |  |
|  |                  | $ $ 3 float a[N], b[N];      |  |
|  | $\vert$ 4 } SOA; |                              |  |

<span id="page-16-2"></span><span id="page-16-0"></span>Listing 2: example of *[SoA](#page-40-3)* structure

|  |  |  |  |  | x: $x_0  x_1  x_2  x_3  x_4  x_5  x_6  x_7  x_8  x_9  $        |
|--|--|--|--|--|----------------------------------------------------------------|
|  |  |  |  |  | Z: $z_0$ $z_1$ $z_2$ $z_3$ $z_4$ $z_5$ $z_6$ $z_7$ $z_8$ $z_9$ |
|  |  |  |  |  | a: $ a_0 a_1 a_2 a_3 a_4 a_5 a_6 a_7 a_8 a_9 $                 |
|  |  |  |  |  | b: $ b_0 b_1 b_2 b_3 b_4 b_5 b_6 b_7 b_8 b_9 $                 |

Figure 5: *[SoA](#page-40-3)* memory layout

## **III.2..iii Array of Structures of Arrays (***[AoSoA](#page-40-4)***)**

The *[AoSoA](#page-40-4)* layout is a hybrid between *[AoS](#page-40-2)* and *[SoA](#page-40-3)*: it stores the attributes in little arrays and packs these arrays in a larger array. With this layout, we can load attributes by pack, so if the size of the pack is correct, we can vectorize the code exactly as with the *[SoA](#page-40-3)* layout as explained in [\[6\]](#page-39-1), even hiding the *[SIMD](#page-40-6)* part from the programer with subtile C++ [\[2\]](#page-39-2) However, we keep the contiguous memory we have with the *[AoS](#page-40-2)*. So like *[AoS](#page-40-2)*, this memory layout helps reducing systematic cache eviction, but not as well as *[AoS](#page-40-2)*. A good size for the little arrays is the size of the *[SIMD](#page-40-6)* registers (4 in *[SSE](#page-40-8)*, 8 in *[AVX](#page-40-9)*).

```
1 typedef struct {
2 float x[k] , z[k];
3 float a[k] , b[k];
4 } AOSOA [N/k];
```
<span id="page-16-3"></span>Listing 3: example of *[AoSoA](#page-40-4)* structure

<span id="page-16-1"></span>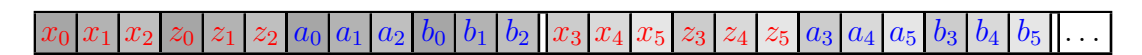

Figure 6:  $A \circ S \circ A$  memory layout  $(k = 3)$ 

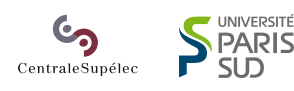

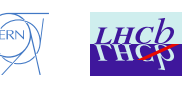

### <span id="page-17-5"></span>**III.2..iv Structure of Arrays of Structures (***[SoAoS](#page-40-5)***)**

The idea is to have every structures of the main structure inside different arrays. It does not really help the compiler to vectorize the code, but may have an impact on the cache in the same way as *[SoA](#page-40-3)* in a smaller way. This memory layout has been tried only to have exhaustive memory layout set for the analysis.

<span id="page-17-4"></span>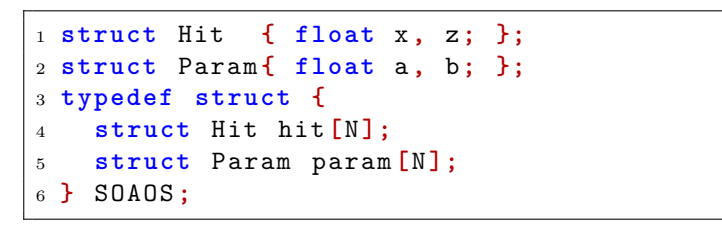

Listing 4: example of *[SoAoS](#page-40-5)* structure

<span id="page-17-3"></span>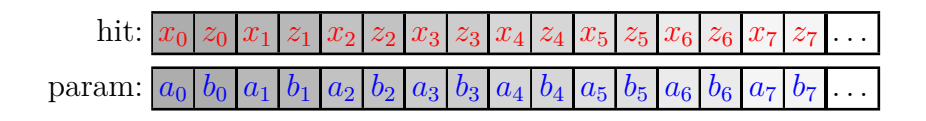

Figure 7: *[SoAoS](#page-40-5)* memory layout

## <span id="page-17-0"></span>**III.3 Memory Layouts comparison**

### <span id="page-17-2"></span><span id="page-17-1"></span>**III.3.a Fixed size Results**

|       |           | Scalar |       |       | <i>Intrinsics</i> |      |       |      |
|-------|-----------|--------|-------|-------|-------------------|------|-------|------|
| AoS   | SoAoS SoA |        | AoSoA | AoS   | $SoAoS$ $SoA$     |      | AoSoA | SoA  |
| 32.59 | 33.06     | 30.96  | 30.74 | 18.95 | 20.02             | 5.67 | 5.95  | 4.51 |

Table 1: Performance of solveParabola in cycles/element  $(N = 50000)$ 

Looking at the speed-ups table, we can see that there is almost no difference between *[AoS](#page-40-2)* and *[SoAoS](#page-40-5)* and also between *[SoA](#page-40-3)* and *[AoSoA](#page-40-4)*. Even better, for the vectorized version, we can see: the simpler, the better. We can also see that all the scalar versions are almost as fast as the others. Thus, it is meaningful to compare our results to the *[AoS](#page-40-2)* scalar version of the algorithm.

About the vectorization speedup, we can see a 50% gain for *[AoS](#page-40-2)* vectorized version over the scalar one. This is pretty bad as we use *[AVX](#page-40-9)* with its 8 float-wide registers, but it is completely normal: the *[AoS](#page-40-2)* memory layout prevents packed loads and stores. We need thereby 8 times more of loads and stores which slows down the program. But the other part of the computation is straightforward and easily vectorizable. This is why we can observe a speedup despite the high number of memory access.

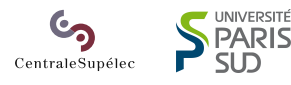

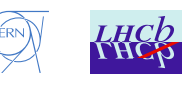

<span id="page-18-1"></span><span id="page-18-0"></span>

|                 |                |      |       | Scalar |       |      | $\rm Vector$ |      | <b>Intrinsics</b> |      |
|-----------------|----------------|------|-------|--------|-------|------|--------------|------|-------------------|------|
| Speed-ups       |                | AoS  | SoAoS | SoA    | AoSoA | AoS  | SoAoS        | SoA  | AoSoA             | SoA  |
|                 | $A \circ S$    |      | 1.O1  | 0.95   | 0.94  | 0.58 | 0.61         | 0.17 | 0.18              | 0.14 |
| Scalar          | SoAoS          | 0.99 |       | 0.94   | 0.93  | 0.57 | 0.61         | 0.17 | 0.18              | 0.14 |
|                 | SoA            | 1.05 | 1.07  |        | 0.99  | 0.61 | 0.65         | 0.18 | 0.19              | 0.15 |
|                 | AoSoA          | 1.06 | 1.08  | 1.01   |       | 0.62 | 0.65         | 0.18 | 0.19              | 0.15 |
|                 | AoS            | 1.72 | 1.74  | 1.63   | 1.62  |      | 1.06         | 0.30 | 0.31              | 0.24 |
| Vector          | SoAoS          | 1.63 | 1.65  | 1.55   | 1.54  | 0.95 |              | 0.28 | 0.30              | 0.23 |
|                 | $\mathit{SoA}$ | 5.75 | 5.83  | 5.46   | 5.42  | 3.34 | 3.53         |      | 1.05              | 0.79 |
|                 | AoSoA          | 5.48 | 5.56  | 5.21   | 5.17  | 3.19 | 3.37         | 0.95 |                   | 0.76 |
| <b>SIMD</b> SoA |                | 7.23 | 7.33  | 6.87   | 6.82  | 4.21 | 4.44         | 1.26 | 1.32              |      |

Table 2: Speed-ups for solveParabola  $(N = 50000)$ 

Regarding the *[SoA](#page-40-3)* version, we can fully benefit from vectorization. However, while we don't have penalties with the loads and stores, we can see that we don't reach the expected speedup: with the intrinsics version, we have a speedup of 7*.*2 instead of having a speedup of 8 (*[AVX](#page-40-9)* has 8 float-wide registers).

There are two problems: we use too many registers and there are a lot of dependencies between operations (cf: [Chart 13,](#page-46-0) solveParabola [dependency flow chart\)](#page-46-0). Thus, the computation of one iteration cannot be shorter because of the dependencies, and we can't unroll the loop in order to overlap iterations because we run out of registers. In fact, we use so many registers that we can't store every intermediate computation in registers. We need to spill some variables: put some variables in memory instead of in registers. The compiler chooses to spill the constants "variables": it reduces the chance to have a cache miss as they have constant address.

An important point has to be highlighted: there is speedup of 25% for the intrinsics code over the auto-vectorized code (*[SoA](#page-40-3)* version). After investigations, we can see 3 reasons:

- Branch management
- Slower division
- Variable Spilling

### **III.3.a.i Branch Management**

The main difference in the branching between the intrinsics code and the auto-vectorized code is the following.

The intrinsics code does not implement a branch, but just compute the value, and mask the result assignment. This way to do is really fast if the branch is almost never taken. And that is precisely the case with the given data.

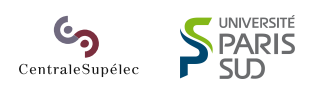

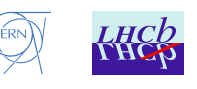

<span id="page-19-2"></span>On the other hand, the auto-vectorized version implements a real branch. But the branching in *[SIMD](#page-40-6)* is quite tricky to do, so there is a quite important overhead doing this branching mechanism. But this version is faster when the branch is always taken.

<span id="page-19-0"></span>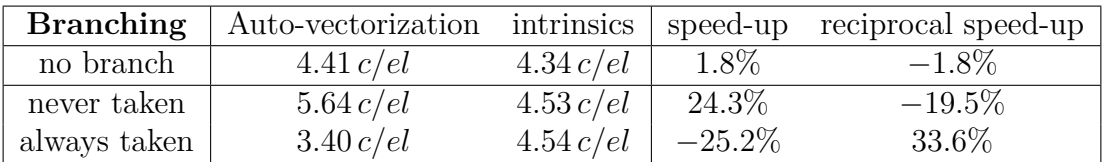

Table 3: Branching influence on solveParabola performance  $(N = 50000)$ 

### **III.3.a.ii Division**

When I wrote my intrinsics version of the code, I firstly used the div function in order to compute the reciprocal of det. When analyzing the auto-vectorized code produced by *icc*, I saw that *icc* uses the rcp function (fast computes an approximation of the reciprocal). I tried to use this function which gave me faster results, but with a greater Root Mean Square error.

Surprisingly, the auto-vectorized version does not suffer of this great error: *icc* uses a trick to compensate the error due to the fast computation. This trick allows to compute the reciprocal with a good accuracy faster than with the instruction divps:

- divps: 21 cycles latency (1 division unit)
- rcpps: 7 cycles latency (1 division unit)
- corrected rcpps: 17 cycles latency (1 division unit, 1 addition unit, 1 multiplication unit, 1 *[Fused Multiply-Add \(FMA\)](#page-40-10)* unit)

```
1 __m256 reciprocal_ps ( __m256 x) { // 17 cycles
2 __m256 rcp_approx , one_comp , rcp_approx2 ;
3
4 // Computes the reciprocal approximation (7 cycles )
5 rcp_approx = _mm256_rcp_ps (x);
6
7 // computes the error in order to compensate it (5 cycles )
8 one_comp = _mm256_mul_ps (x, rcp_approx ); // 5c
9 rcp_approx2 = _mm256_add_ps ( rcp_approx , rcp_approx ); // 3c
10 // The addition and the multiplication are computed
11 // in parallel because there is no dependence between them
\vert_{12}\vert13 // Compensates the error (5 cycles)
14 return _mm256_fnmadd_ps ( one_comp , rcp_approx , rcp_approx2 );
15 }
```
#### Listing 5: Fast and corrected reciprocal

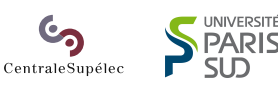

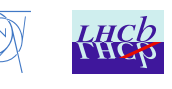

<span id="page-20-2"></span>However, using this trick slows down the program: this is because it uses some addition and multiplication units that we need for other computation we can do in parallel. Thus, using the divps instruction allows to do more computation in parallel of the division that masks quite well the division latency (not entirely because using only rcpps is still faster).

#### **III.3.a.iii Variable Spilling**

The last difference I could see between the intrinsics version and the auto-vectorized one is about variable spilling. Variable spilling consists in storing some register variables in memory to free some registers and then load the variable from memory when needed.

<span id="page-20-1"></span>When looking at the assembly (cf: Appendix [D,](#page-47-1) solveParabola [loop assembly dumps\)](#page-47-1), we can see that the auto-vectorized version spills more variables than the intrinsics one and this mechanism takes time: load and store can be done in 4 cycles, which is slower than already having the value in a register.

| $\#$ Variables spilled   Auto-Vectorization   Intrinsics |  |
|----------------------------------------------------------|--|
| Constants                                                |  |
| Variables                                                |  |

Table 4: Number of spilled variables

However, this points seems to impact the performance by less than 3%.

### <span id="page-20-0"></span>**III.3.b Size Dependency**

### **III.3.b.i Register Size Influence**

For small data, we can see a regular saw-tooth pattern. The period of the pattern is 8, the size of the *[AVX](#page-40-9)* registers. In fact, it is completely normal: when the size cannot be divided by 8, you must compute the last elements in another way. The simplest way is to have another non-vectorized loop after the main and vectorized loop. With this trick, it is easy to compute the remaining elements.

It is the way chosen by *icc* to write the remainder loop. Thus, when we add one element, it takes one more non-vectorized iteration. When we reach 8 non-vectorized iterations, we can pack those into one vectorized iteration, and the time taken by one element is thereby decreased.

However, it is not the only way to do it. What I've used to do the remainder "loop" is to copy the vectorized loop body, but instead of storing a whole *[SIMD](#page-40-6)* register, I store only the extra values. It is pretty simple to do, thanks to the maskmovps instruction. With this technique, we don't have the overhead of a scalar loop, but we do have a much smaller overhead due to the mask computation. The time does not increase if we add an element and if there is enough place in the remaining loop iteration, and the time per element decreases.

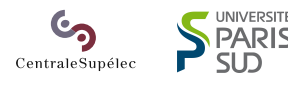

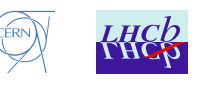

<span id="page-21-0"></span>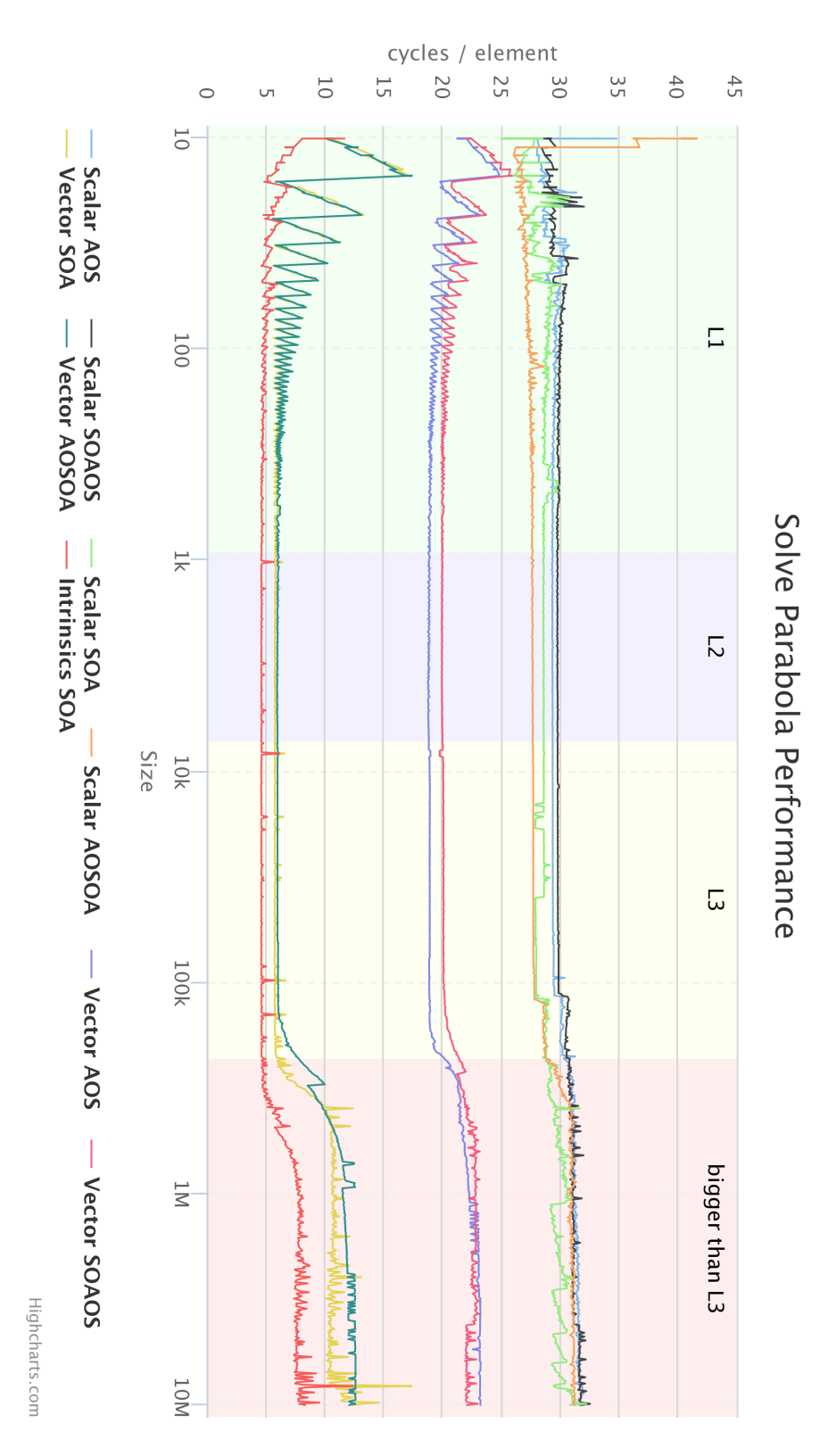

Chart 4: Performance of solveParabola depending on data size

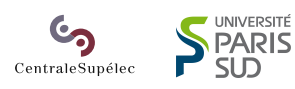

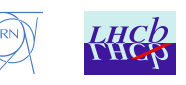

<span id="page-22-1"></span><span id="page-22-0"></span>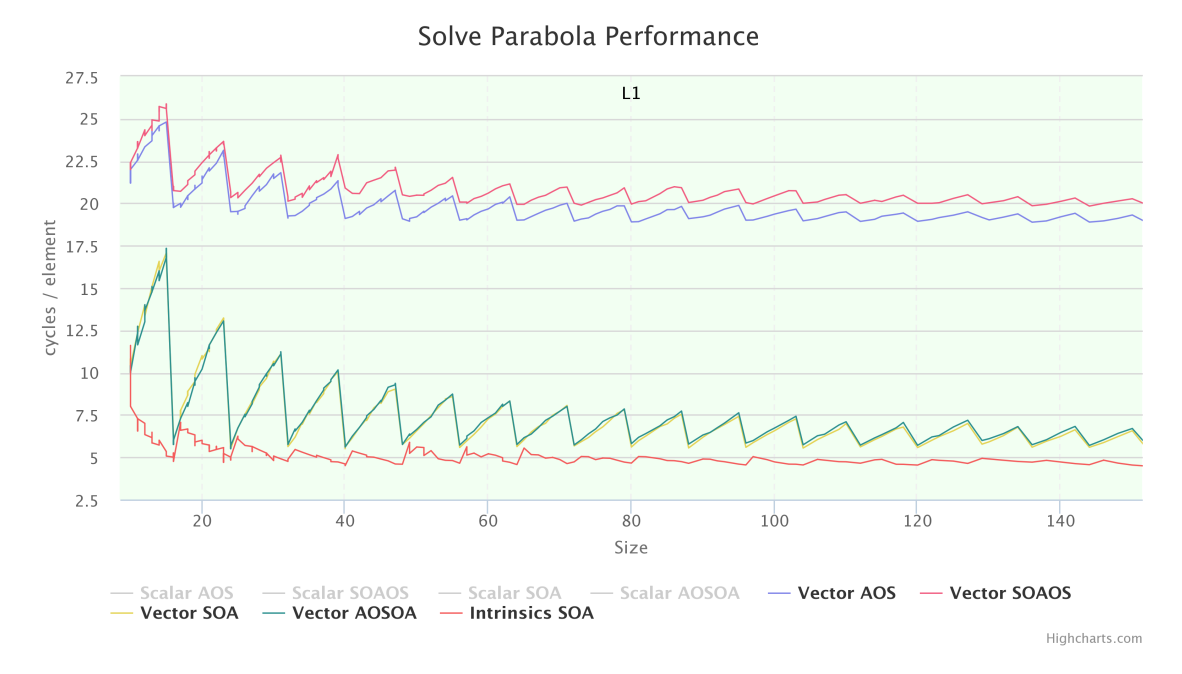

Chart 5: Performance of solveParabola depending on data size (small data)

The bigger the data is, the lower the tooth are. This is because the overhead of the remainder loop is amortized by the time the vectorized loop takes, that becomes much more than the remainder. In other words, the main loop takes a linear time while the remainder takes almost "constant" time.

#### **III.3.b.ii Cache Influence**

We can clearly see the point when the cache is not sufficient anymore. However, we can also see there is no penalty to have data larger than the *L1* or *L2* cache size as long as the data is smaller than *L3* cache. This could be explained by the fact that the problem is compute bound, we do many more operations than load and store. But it is not sufficient to be masked when data does not fit within the *L3* cache.

When the data is too big for  $L3$  cache, we can see a drop in the speed by almost a factor 2 on the *[SoA](#page-40-3)* vectorized versions. But on the scalar version, the drop is hardly noticeable because of the nature of this very problem  $(IA = 7.2)$ . Thus, cache misses are hidden by the computation.

#### **III.3.b.iii Power of 2 Alignment**

For the *[SoA](#page-40-3)* versions of the code (both auto-vectorized and intrinsics), we can see a strange but well known behavior: when the data size is a power of 2 (or a multiple of a great power of 2), we can see performance drops.

The problem comes from the cache behavior. Indeed, the cache looks at the *[Least](#page-40-11) [Significant Bit \(LSB\)](#page-40-11)* to store the value in the cache. But if two addresses have the same [LSB](#page-40-11), there is a conflict and even if there is enough place in the cache, you can't have the

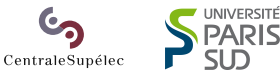

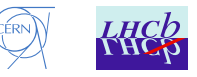

<span id="page-23-1"></span><span id="page-23-0"></span>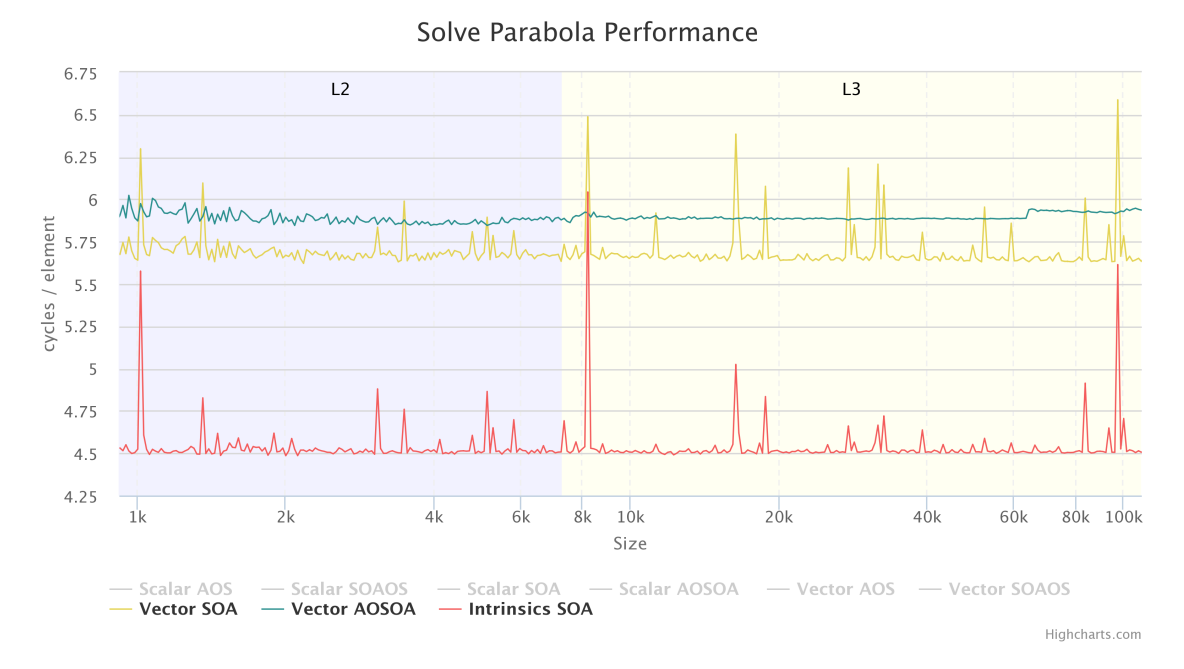

Chart 6: Performance of solveParabola depending on data size (power of 2)

2 values in the cache at the same time. Current caches can handle better those cases by allowing to store for examples 16 values with the same *[LSB](#page-40-11)*, but the problem remains if we have a lot of values whose addresses have the same *[LSB](#page-40-11)*.

When you have multiple arrays aligned with a great power of 2, the addresses will have the same *[LSB](#page-40-11)* pretty often. This is called systematic cache eviction. Thus, we will have cache conflict often enough to have an impact on the performance.

With the *[SoA](#page-40-3)* memory layout, we have several arrays, and when we allocate them, the arrays may be following the others in memory. So if the data size is a great power of 2, all arrays may have the same alignment on that power of 2, and cache conflicts may occur between all the arrays.

An interesting point is that we don't have the problem with the *[AoSoA](#page-40-4)* memory layout because this memory layout have only one big array, so the addresses of the attributes don't share their *[LSB](#page-40-11)*. So we can avoid cache conflict using different memory layout.

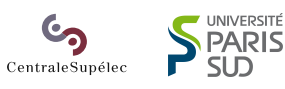

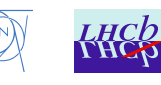

## <span id="page-24-3"></span><span id="page-24-0"></span>**III.4 Thread influence**

<span id="page-24-2"></span>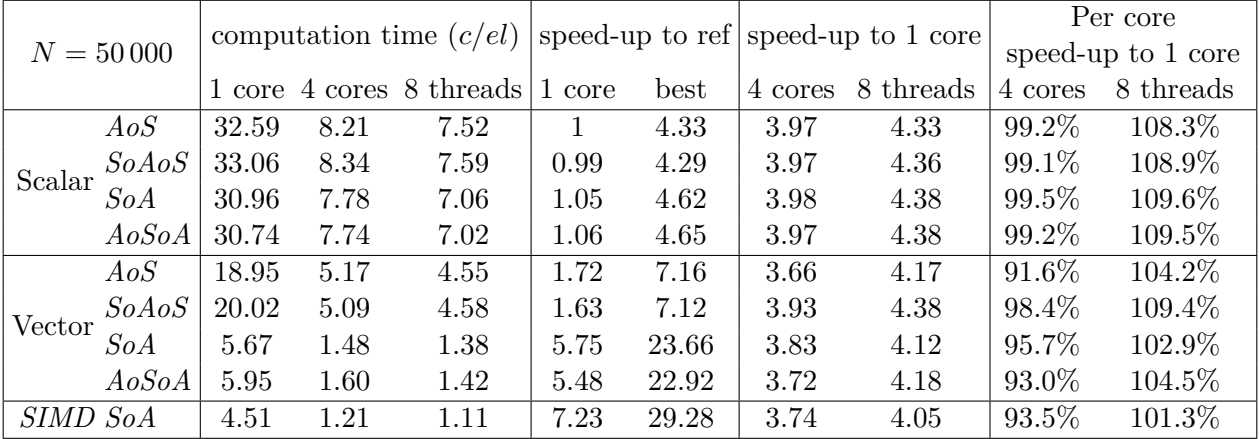

#### <span id="page-24-1"></span>**III.4.a Fixed size results**

Table 5: Speed-ups for solveParabola with [OpenMP](#page-40-1)  $(N = 50000)$ 

Looking at multi-threaded solveParabola speed-ups, we can see 2 important results. The first one is the speedup to one core: it is almost always close to 4, especially for scalar versions. It means that the threaded version is quite good because our machine has exactly 4 cores. The vectorized versions seem to gain a bit less than the scalar ones, but this can be easily explained by the higher bandwidth: indeed, these versions are very fast, and it is mainly limited by the global bandwidth.

The other important result is about the hyper-threading. We can see an increase in the performance about 10%. It is pretty low compared to some algorithms with which we can reach a 50% improvement. This can be explain by both the limited bandwidth and the lack of unused executive units. Indeed, the algorithm uses a lot of execution units, so the hyper-threaded thread have not enough units to run fast.

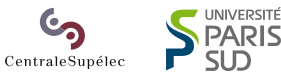

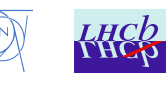

#### <span id="page-25-1"></span><span id="page-25-0"></span>**III.4.b Size dependency**

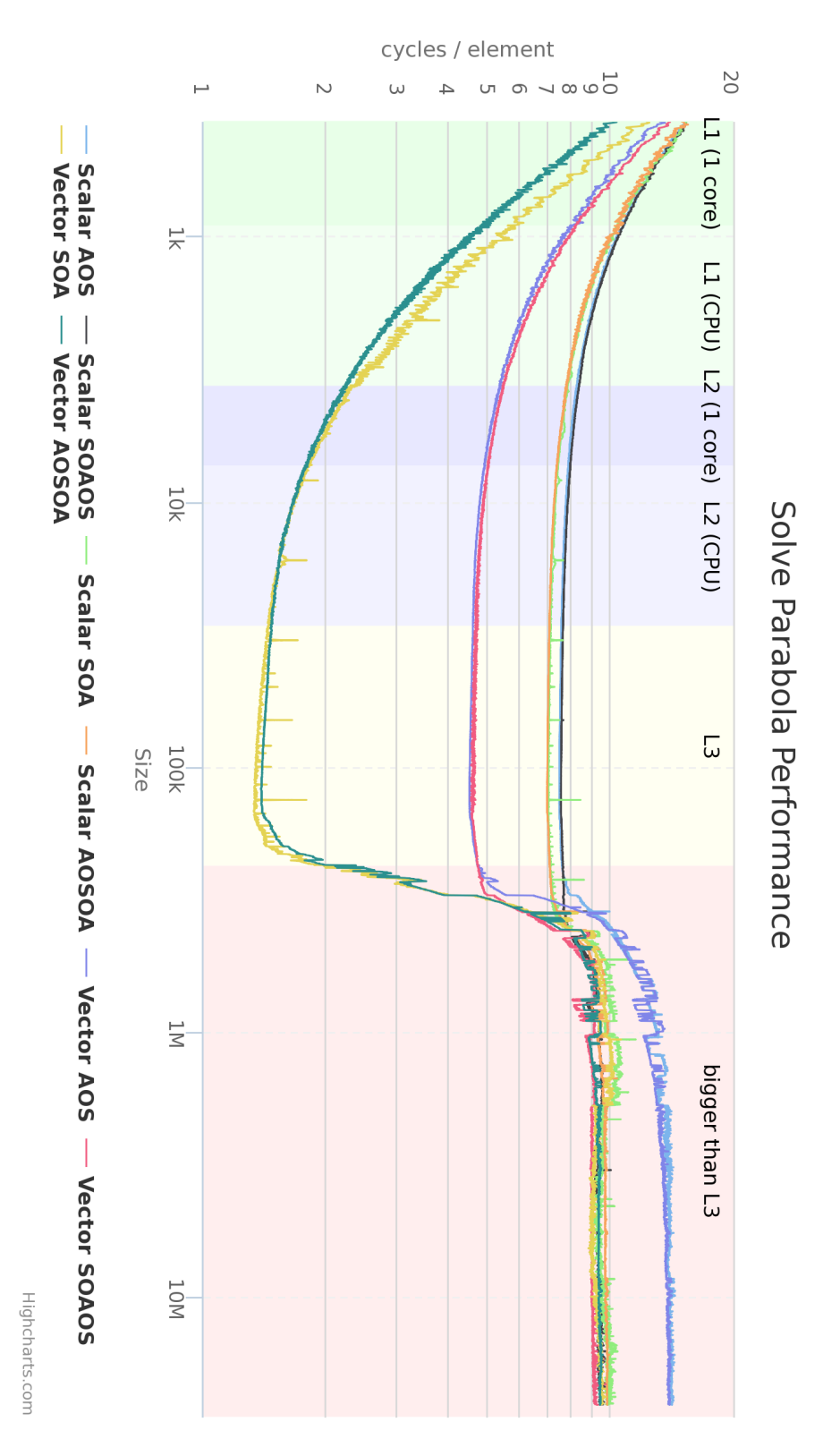

Chart 7: Performance of solveParabola depending on data size [\(OpenMP\)](#page-40-1)

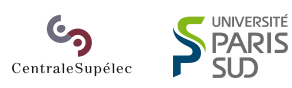

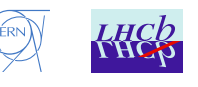

#### <span id="page-26-0"></span>**III.4.b.i [OpenMP](#page-40-1) overhead**

The main difference between the [OpenMP](#page-40-1) version and the mono-threaded one is the presence of a constant overhead due to [OpenMP.](#page-40-1) This overhead is due to the thread management including their creation, their feeding and their synchronization. As this overhead is almost constant, it is non-negligible only for "small" data. For big data, the increase in performance completely masks the overhead.

We can clearly see this at beginning of the previous chart: computation time is very high for small data and quickly drops and reaches its nominal speed.

However, we can see that we do not really reach the nominal speed for several functions like Vector *[SoA](#page-40-3)*: the data does not fit in the *L3* cache before. Indeed, the computation time per element is still decreasing a bit before. We are close to it, but we don't reach it.

Another relevant point is the following: [OpenMP](#page-40-1) becomes interesting very late and is really not interesting for small data. Indeed, the [OpenMP](#page-40-1) is faster than the monothreaded version only for data bigger than 1000 elements. Before this point, the overhead is too big.

#### **III.4.b.ii Cache influence and power of 2 alignment**

We can clearly see exactly the same behavior about the cache than in the mono-threaded version. No surprise here.

However, what we can see is that for the fast codes, the speed when data is too big is almost the same than in the mono-threaded version. That means we reach the memory bandwidth between the *L3* cache and the memory (RAM). Consequently, the slower versions, even the scalar ones, are almost as fast as the fastest versions outside the *L3* cache. Only the *[AoS](#page-40-2)* versions, scalar and vector, are actually slower.

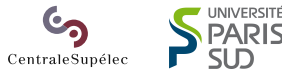

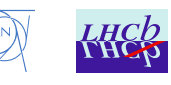

### <span id="page-27-4"></span><span id="page-27-0"></span>**III.5 float performance vs double performance**

<span id="page-27-2"></span>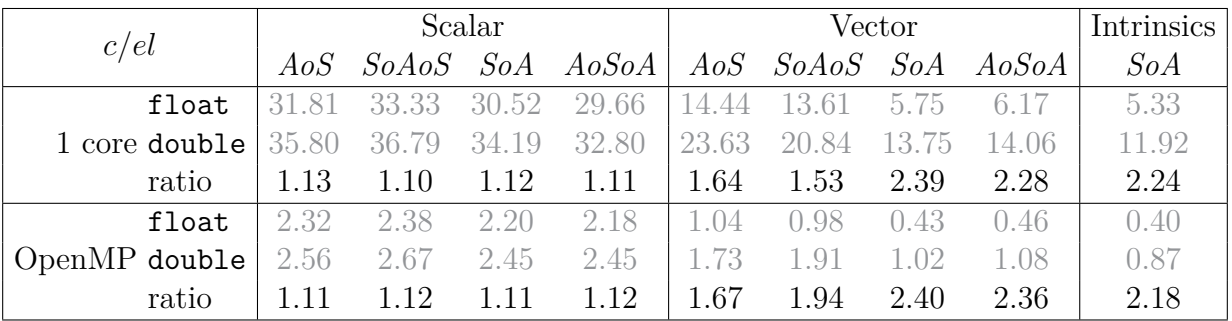

#### <span id="page-27-1"></span>**III.5.a Comparing best performances**

Table 6: Speed-ups float computation vs double computation from best performances for each one

When we compare the best performance difference between **float** computation and double computation, we can see that float is obviously faster than double. In fact, float is twice faster than double. This is simple: *[SIMD](#page-40-6)* registers have a fixed size, and doubles are twice bigger than floats. So, with one single vector instruction, we can compute only half doubles than floats.

However, if we look closer, we can see that the speed-ups is not 2, but is actually bigger about 2.4 in some cases. This can be explained by the fact that some instructions have not the same latency in both cases. For example, the division suffers from this phenomenon. Indeed, float division with 256-bit wide registers has a latency of 21 while the double one has a latency of 20.

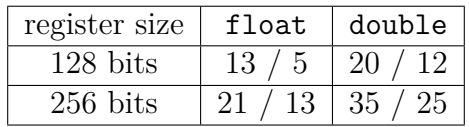

<span id="page-27-3"></span>Table 7: Latencies of the div instruction on Haswell (latency / reciprocal throughput in cycles)

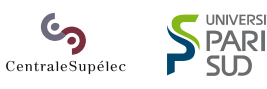

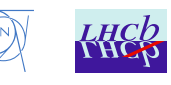

<span id="page-28-1"></span>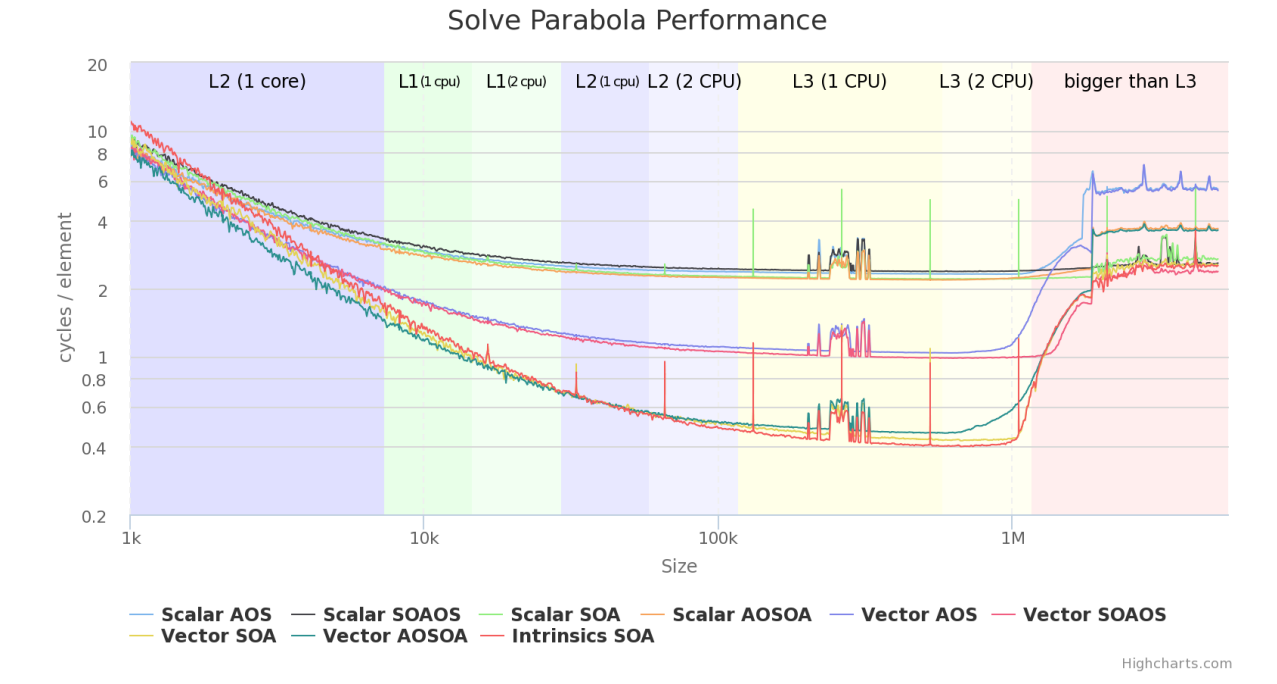

#### <span id="page-28-0"></span>**III.5.b Comparing at same size**

Chart 8: Performance of solveParabola using float and [OpenMP](#page-40-1)

<span id="page-28-2"></span>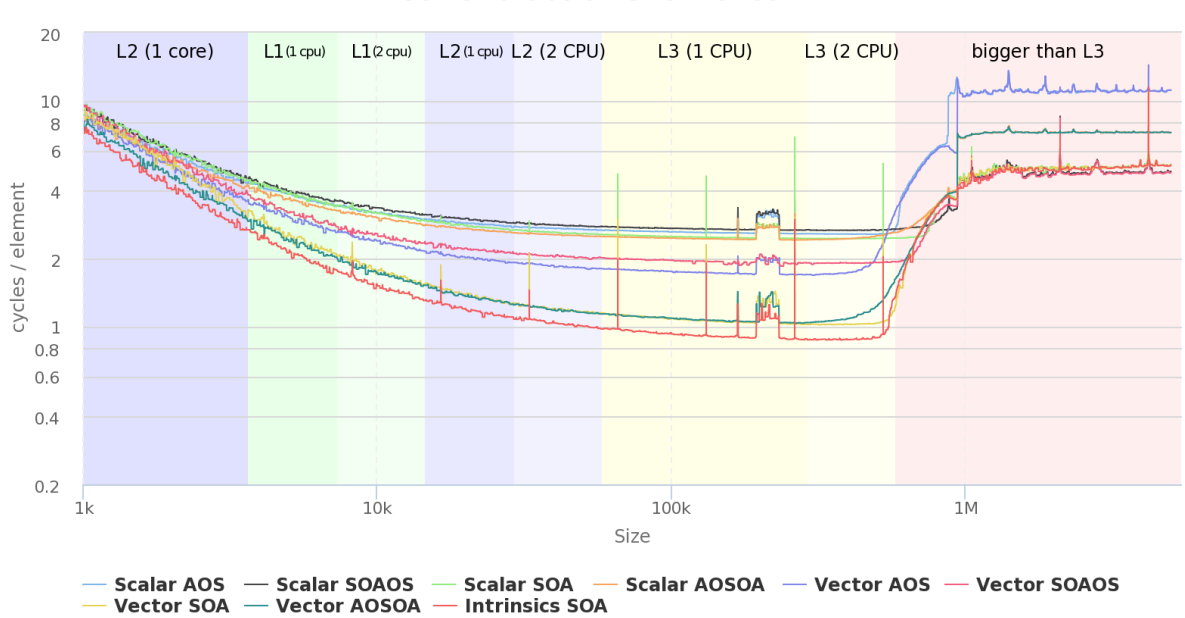

#### Solve Parabola Performance

Highcharts.com

Chart 9: Performance of solveParabola using double and [OpenMP](#page-40-1)

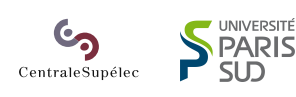

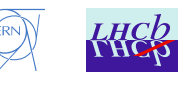

<span id="page-29-0"></span>However, this is not the only effect of using double instead of float. Indeed, on the performance chart of float computation and double computation, we can clearly see that with double, cache can only contains half data than in float (about 1 000 000 elements in float and 500 000 elements in double). The explication is still simple: cache has a fixed size, but doubles are twice bigger than floats. So we run out of cache twice faster with double.

This implies a bigger problem that affects performance much more than previously explained. Indeed, considering we want to compute about 1 000 000 elements with *[SoA](#page-40-3)* memory layout and [OpenMP.](#page-40-1) Using floats, we have a performance about 0*.*41*c/el*. But with doubles, the data does not fit within the cache *L3*, and we reach a performance about 4.5 *c/el*. So the float speed-up here is not  $\times 2.40$  as expected but raises to  $\frac{4}{0.4} = \times 11$ . So the double computation is here more than four times slower than previously expected.

This is the reason why it is advantageous to do the whole computation with floats when this is possible. However, this is not always the case. Sometimes, float is not precise enough to give good results.

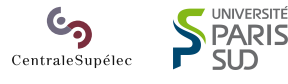

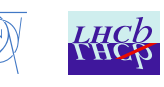

# <span id="page-30-2"></span><span id="page-30-0"></span>**IV Numerical Stability**

In scientific computation, we need to manipulate real numbers. However, it is impossible for a computer to handle reals. So we need to approximate reals with a subset  $\mathbb F$  of reals. The idea is to approximates numbers by other numbers which can easily be stored and manipulated by computers [\[3\]](#page-39-3).

The idea is simple: we have  $\mathbb{F} \subset \mathbb{R}$  and  $\# \mathbb{F}$  is finite. We want to store  $x \in \mathbb{R}$ . For this purpose, we find an approximation  $\hat{x} \in \mathbb{F}$  such as  $\forall \hat{y} \in \mathbb{F} \setminus {\{\hat{x}\}, |\hat{x} - \hat{y}| > |x - \hat{x}|}$ . For every function  $f : \mathbb{R} \to \mathbb{R}$ , we also define its approximation  $\hat{f} : \mathbb{F} \to \mathbb{F}$  such as  $\forall \hat{a} \in \mathbb{F}, \hat{f}(\hat{a}) = \hat{f}(\hat{a}).$ 

The problem with such an approximation is that we cannot assure  $\hat{f}(\hat{x}) = \hat{f}(x)$ . In other words, we can assure that the approximate function gives the better result possible for its entry, but only if the entry is fully accurate. Otherwise, we cannot assure the output accuracy. All our problems come from this phenomenon.

Here comes the floating point representation normalized by [IEEE 754.](#page-40-12) It normalizes how to store and how to manipulate such numbers. The norm does not fit exactly the previous rule because  $\{-\infty, +\infty, \text{NaN}\}\in \mathbb{F}$  but it is not really a problem here.

Considering this, it is important to check the accuracy of the output. Indeed, if we have a quantity about a meter and we need a precision about a micrometer, we need an accuracy about 10<sup>−</sup><sup>6</sup> . But if the computation gives an output with an accuracy of 10<sup>−</sup><sup>3</sup> , we have not enough precision and the maximum precision we have is about one millimeter instead of one micrometer as expected.

<span id="page-30-1"></span>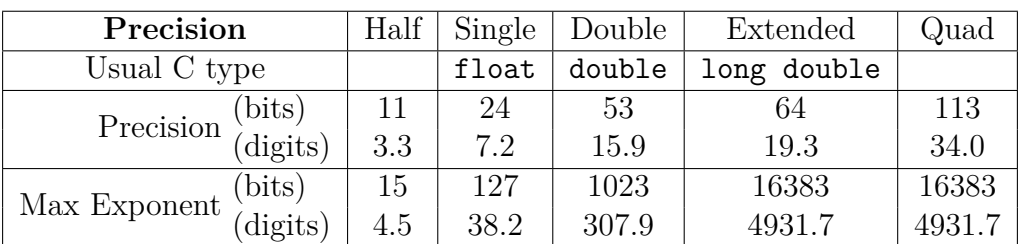

Table 8: Floating point precision

The problem is the following: the output accuracy depends on the input accuracy, but also on the floating point representation. Indeed, the floating point representation can only handle a finite and fixed precision depending on the floating point representation used.

It is crucial to distinguish two quantities:

**precision:** Represents the number of bits in the mantissa of the binary floating point representation

**accuracy:** Represents the number of *correct* bits in the mantissa.

For example, we want to compute  $f(x)$  using floats (24 bits precision). So we store x into a float: we get an approximation  $\hat{x}$  of x. Considering the binary scientific notation,

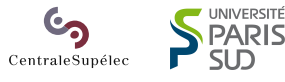

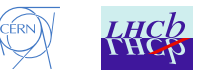

<span id="page-31-1"></span><span id="page-31-0"></span>

| value                     | scientific notation                                            | precision | accuracy |
|---------------------------|----------------------------------------------------------------|-----------|----------|
| $\boldsymbol{x}$          | $1.01010\underline{01}_b \cdot 10_b$ <sup>101</sup>            | $\infty$  | $\infty$ |
| $\hat{x}$                 | $\frac{1.0101_b}{\cdot}$ $\cdot \frac{10^{101_b}}{10^{101_b}}$ | .5        | h        |
| $\frac{f(x)}{f(\hat{x})}$ | $1.1110101_b \cdot 10_b^{-11_b}$                               | $\infty$  | $\infty$ |
|                           | $1.1011_b$ $10_b^{-11_b}$                                      | h         |          |

Table 9: Precision vs Accuracy: floating point example (5 bits)

we have the 23 firsts bits (binary digits) of both *x* and  $\hat{x}$  equal and the 24<sup>th</sup> bit of  $\hat{x}$  is rounded (according to the current rounding mode). *x*ˆ has no more bits in the mantissa. So the precision is the number of bits used to represent  $\hat{x}$ , the approximation of  $x$  (here 24).

Now, we compute  $\widehat{f}(\widehat{x})$  an approximation of  $f(x)$ . We compare  $\widehat{f}(\widehat{x})$  and  $f(x)$ : we count the number of equal bits in the binary scientific notation until the first different bit. This number is the accuracy of  $f(\hat{x})$ .

If the chosen floating point representation cannot handle the requested precision plus the error introduced by the computation, we need to chose a more precise floating point representation. This can be a problem if we need to go fast because double computation cannot be optimized as well as float computation. This is even worse with long double or with other floating point representations because those cannot be vectorized as processors are not conceived to vectorize them for now.

This also pose the problem of the reproducibility of the computation as exposed in [\[7\]](#page-39-4) and [\[4\]](#page-39-5) So it is important to check the numerical options of the compiler. Indeed, current compilers have several modes for numerical optimizations. If we want our program to be fast, it can be interesting to relax the numerical constraint, sacrificing the reproducibility and letting the compiler to do numerically unsafe transformations like reorganize the operations order. For the whole project, the *icc* option -fp-model fast.

This is important to understand how the accuracy of the output behaves depending on the operations done during the computation and on the floating point representation chosen. The idea is to run a function with several floating point precisions and compare results with the more precise floating point representation used. To do so, I used an arbitrary precision library: [MPFR.](#page-40-13) It implements a [IEEE 754](#page-40-12) compliant floating point arithmetic except the exception support and can be expected to have the same behavior than common floating point representation implemented in processors. Using [MPFR,](#page-40-13) it is pretty easy to change the precision of the floating point representation and it is easy to compute the same function with different precision.

In what follows, results are compared with the results obtained with a 1024 bits precise floating point representation and accuracy is computed with the same extremely precise floating point representation. It is computed with the following formula:

$$
accuracy = -log_2 \left| \frac{\hat{x} - x}{x} \right| \qquad \text{where } \left| \frac{x}{\hat{x} \text{ is the precise value}} \right|
$$

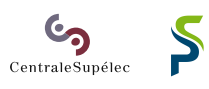

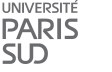

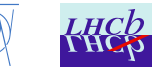

With this formula, it is possible to get a negative accuracy or greater than the precision. Getting an accuracy greater than the precision has no meaning. However, a negative accuracy can be meaningful. Indeed, the negative part can be interpreted like the error on the exponent.

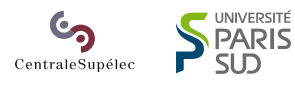

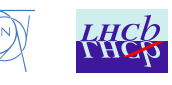

## <span id="page-33-0"></span>**IV.1 Theoretical algorithms**

### **IV.1..i Multiplicative Reduction**

```
1 mpreal multiply ( mpreal * a, int n) {
2 int i;
3 mpreal s = 0;
4 for (i = 0; i < n; ++i) {
5 s *= a[i];
6 }
7 return s;
8 }
```
Listing 6: Multiplicative reduction

When analyzing the accuracy of a really simple algorithm like a multiplicative reduction (cf: [Listing 6, Multiplicative reduction\)](#page-33-2), it appears naturally that the accuracy decreases when the number of multiplication increases. In fact, we can see that, for a multiplicative reduction, the accuracy decreases logarithmically on the number of multiplication (cf: [Chart 10, Floating point accuracy of a multiplicative reduction\)](#page-33-1).

<span id="page-33-1"></span>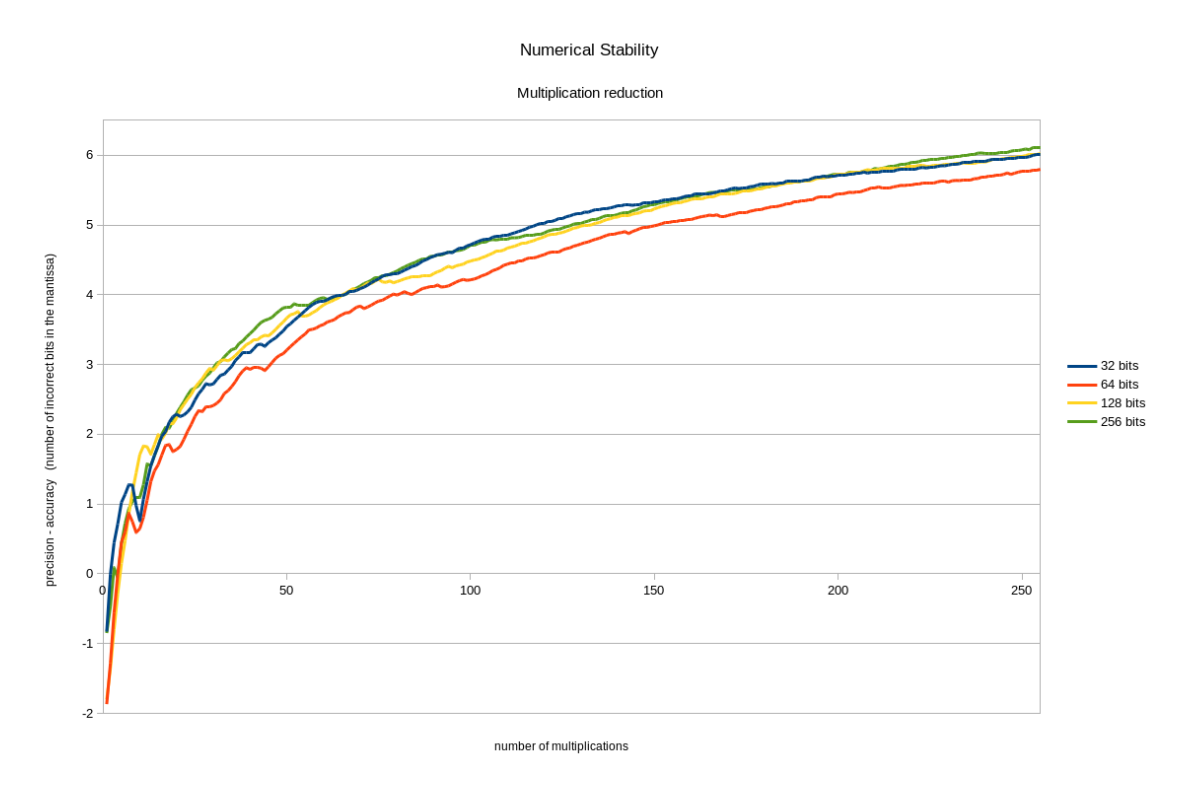

Chart 10: Floating point accuracy of a multiplicative reduction

Another interesting point is that the number of incorrect bits in the mantissa (ie: *precision*− *accuracy*) is independent of the precision of the floating point representation used. This result will be more visible on a real algorithm (cf: [IV.2, Actual algorithm\)](#page-36-0). It is surprising

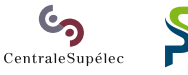

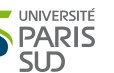

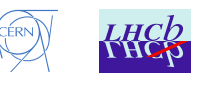

<span id="page-34-0"></span>at the beginning, but when you think about it, it is quite logical. Indeed, when doing a floating operation according to [IEEE 754,](#page-40-12) for example a multiplication, every bits in the mantissa is exact, except the last one which is rounded. So the error is propagating from the last bit in the mantissa. The error increases when doing multiple operations because for next operations, the input is not exact. During this process, the first bits in the mantissa are not involved, so it does not depends on the number of bits in the whole mantissa (except when the error reaches the first bit).

#### **IV.1..ii Additive Reduction**

However, the main source of numerical instability is not rounding errors in multiplication, but loss of significance with addition and subtraction. Loss of significance occurs when an addition or a subtraction cannot be computed without losing accurate bits. There two cases of Loss of significance:

- **Absorption:** When adding (or subtracting) a big number and a tiny one. Here is an example with 5 digits numbers:  $1234.5 + 0.12345 \rightarrow 1234.6$  instead of 1234*.*62345. Absorption seems pretty inoffensive, but repeated, it can bring much bigger error.
- **Cancellation:** When subtracting two near equal numbers. Here is an example with 5 digits numbers:  $1234.6 - 1234.5 \rightarrow 0.1$ . The result here is only accurate on the first digit instead of 5 digits.

If the number 1234*.*6 is an approximation of 1234*.*5 + 0*.*12345 we get the following result: ((1234*.*5+ 0*.*12345)−1234*.*5) → 0*.*1 instead of 0*.*12345. When a cancellation is important (a few bits remaining), it is called catastrophic cancellation.

However, it is possible to reduce the effect of Loss of significance with appropriate algorithms. To demonstrate this point, I analyzed the accuracy of several summation algorithms:

- The naive summation algorithm
- The naive summation algorithm with data sorted in descending order
- An accurate summation algorithm (always add the two smaller elements)

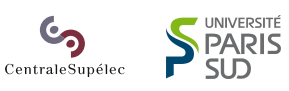

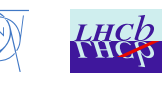

```
input : A (Array to sum)
output: Sum of A
s \leftarrow 0for x \in A do
   s \leftarrow s + xend
return s
```
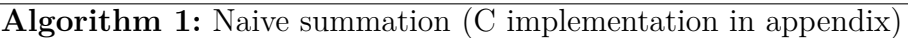

```
input : A (Array to sum)
output: Sum of A
if A is empty then
return 0
end
while A has more than one element do
   x \leftarrow min(A)remove x from A
   y \leftarrow \min(A)remove y from A
   put (x + y) into A
end
return the only element of A
```
**Algorithm 2:** Accurate summation (C implementation in [appendix\)](#page-51-1)

When executing these algorithms on 2048 random shuffled elements between 1 and 10, we can see that the accurate summation algorithm gives a full accuracy (accuracy greater than precision). But the naive algorithm gives not fully accurate results: *precision* – *accuracy*  $\in$  [0.8, 2.5]. When data are sorted in descending order, the naive algorithm is even worse:  $precision - accuracy \in [2.3, 3.4].$ 

<span id="page-35-0"></span>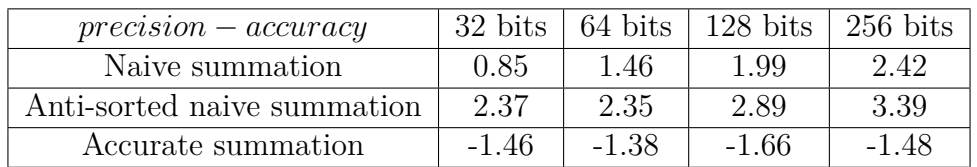

Table 10: Accuracy dependency on algorithm used  $(N = 2048)$ 

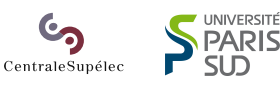

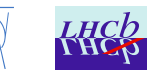

## <span id="page-36-0"></span>**IV.2 Actual algorithm**

fitParabola (cf: [Listing 15,](#page-52-0) [fitParabola](#page-52-0) function) consists of generating 3 by 3 symmetric matrix with some simple algebraic expressions and then solving the associated system with the Cholesky decomposition upto three times (cf: [Listing 16, Cholesky](#page-55-0) [solver\)](#page-55-0). The end of the algorithm is just computing some quantities about the found solution involving for example sums and maximums.

<span id="page-36-1"></span>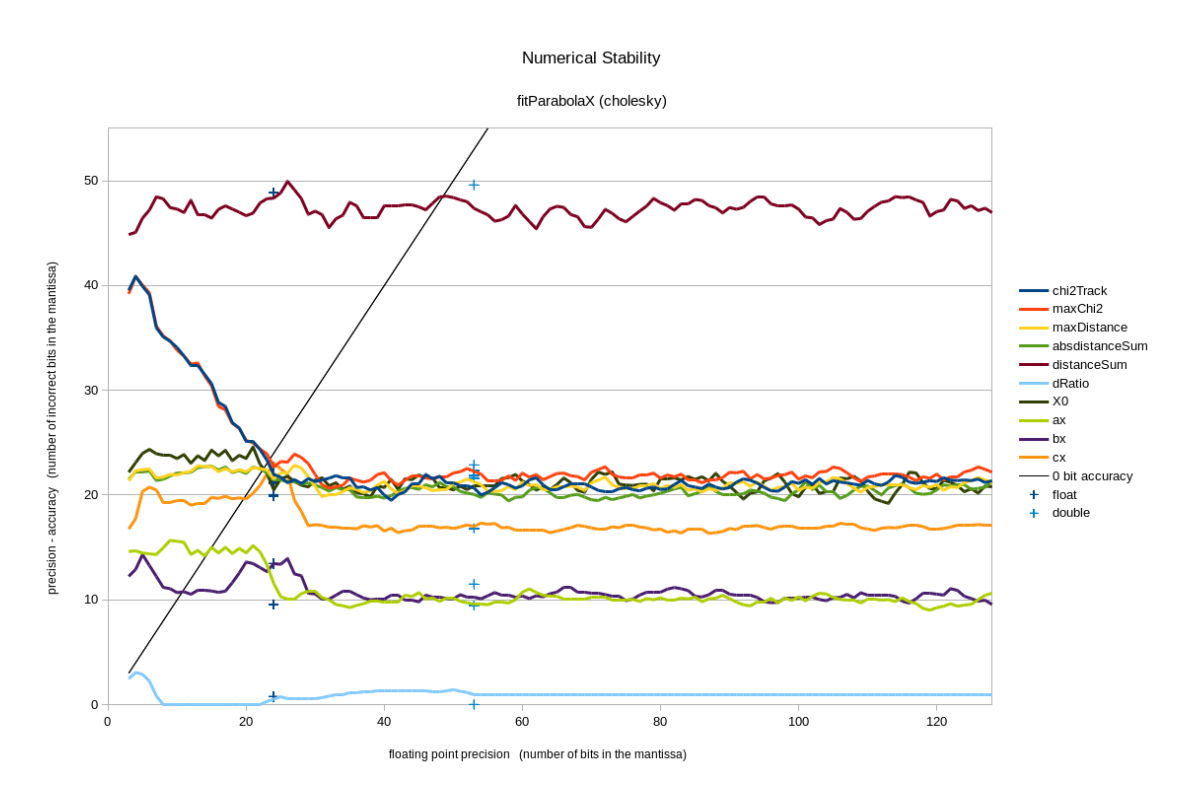

Chart 11: fitParabola variables accuracy (max error)

When looking the variables accuracy, something is clear: the number of incorrect bits in the mantissa (*precision* − *accuracy*) seems to be constant. As explained before, it is due to the fact that the error propagates from the last and least significant bits in the mantissa. Consequently, if you need 3 accurate bits more on the result, you need to do the computation with a floating point representation more precise by 3 bits too. However, this is valid only if the accuracy is positive. Indeed, if is accuracy is negative, our variables have not the right exponent and their values are completely meaningless.

Besides that, a lot of variables seems to have the expression *precision* − *accuracy* constant even with negative accuracy. Only two variables have this expression dropping for small precision (chi2Track and maxChi2). This behavior could be explained by full absorption and full cancellation  $((1 + 1e100) - 1e100 \rightarrow 0$  instead of 1). With more time, it would be possible to analyze this hypothesis, but that was not possible.

About the algorithm on its own, we seem to have a pretty bad worst accuracy (accuracy in the worst empirical case). Indeed, most variables have a number of incorrect

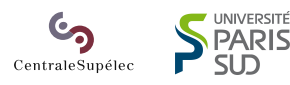

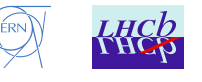

<span id="page-37-0"></span>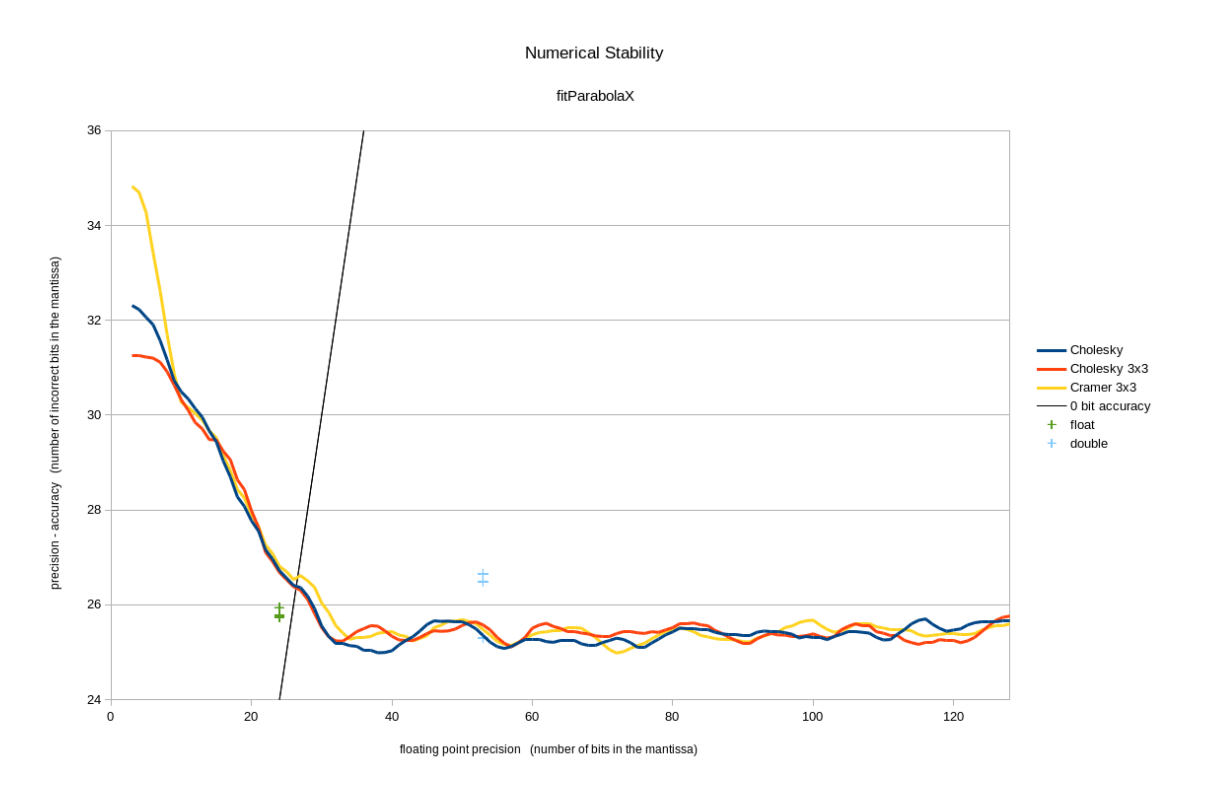

Chart 12: fitParabola algorithms accuracy (max error, average on variables accuracy)

bits about 21 which is quite bad, especially in float: in this case, we have only 3 correct bits, which means only one single decimal digit correct. The worst case is the variable distanceSum which have a very high number of incorrect bits (between 45 and 50). This means that the float computation of this variable is so erroneous that the value is meaningless. With double computation, the accuracy is at least positive, but is about 4 bits: a little better than one correct digit. However, it is important to remember that is the maximum error and the average case is much more accurate.

As we saw earlier, it is sometimes possible to increase accuracy with other algorithms. So I tried to use another solving algorithm because that is the less accurate part of the algorithm (solving matrices is always a problem). When solving with the explicit equations of the Cramer's rule (cf: [Listing 17, Cramer's rule solver\)](#page-56-0) instead of using the Cholesky decomposition, it seems to have the same accuracy which is surprising. But this is possibly due to the origin of the error. Indeed, when solving a matrix system, it is important to know the condition number of the matrix and how it influences the accuracy.

The condition number is the ratio between the greatest eigenvalue the smallest one. So the condition number of a matrix represents how the matrix stretches dimensions when multiply a vector. By solving a matrix system, the error on the result is typically the error on the input multiplied by the condition number of the matrix. In other words:  $accuracy(output) = accuracy(input) - log_2(condition\_number)$ . Which means that the main source of accuracy loss is the conditioning of matrices and not the algorithm used.

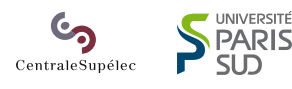

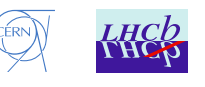

# <span id="page-38-1"></span><span id="page-38-0"></span>**Conclusion**

Throughout this project, we have been able to better understand the way optimizing compilers behave depending on the shape of the code and how change this shape in order to let them taking full advantage of the hardware and fully optimizing the code, especially vectorizing it.

First of all, we have seen that the time measurement is not simple and deserves its own study. The small conclusion for this part is the following: in order to have reliable measures, taking the minimum time of several executions is a good way to do it. It is quite fast and reliable enough.

Then, the most important factor for optimizing the code is doing high level transformations. Indeed, that is precisely what a compiler is not authorized to do, so this task remains to the human. The fact is, when suitable high level transformations have been done, compilers are able to optimize the code very well without so much effort (mostly add compiler directives like pragmas and restrict keyword).

Among these transformations, the most important one is about the memory layout. Indeed, it is mainly the change of the memory layout which enables or not the vectorization by the compiler. It is easy for them to vectorize *[SoA](#page-40-3)* or *[AoSoA](#page-40-4)* and the results are near from the manual *[SIMD](#page-40-6)* version. But *[AoSoA](#page-40-4)* is quite difficult to implement, so the best memory layout to use in general might be *[SoA](#page-40-3)*. Besides this, *[AoSoA](#page-40-4)* seems to have a better cache behavior avoiding systematic cache eviction.

[OpenMP](#page-40-1) does great about the performance speed-up. Indeed, the code actually needs only a few changes and it gives a very high efficiency: speed-ups are about the number of cores used by [OpenMP.](#page-40-1) However, the [OpenMP](#page-40-1) overhead can be problematic if data is too small.

Then, using floats instead of doubles is really interesting concerning the performances. Indeed, the performance ratio is greater than 2, and it is even more when double data is too big to fits within the cache, but float data is small enough as it is twice smaller.

However, using floats can bring numerical stability problems. Indeed, by its nature itself, the floating point computation is not infinitely precise. And the accuracy of the result strongly depends on the floating point precision. In some cases, floats are just not suitable for the required calculation. In these cases, it is better to use doubles.

All these points would be studied in much more details and could have their own study.

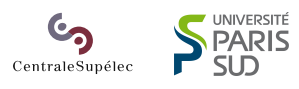

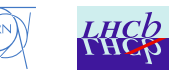

## <span id="page-39-0"></span>**References**

- [1] Allen, R. and Kennedy, K., editors (2002). *Optimizing compilers for modern architectures: a dependence-based approach*, chapter 8,9,11. Morgan Kaufmann.
- <span id="page-39-2"></span>[2] Ewart, T., Delalondre, F., and Schürmann, F. (2014). Cyme: A library maximizing simd computation on user-defined containers. In *Proceedings of the 29th International Conference on Supercomputing - Volume 8488*, ISC 2014, pages 440–449, New York, NY, USA. Springer-Verlag New York, Inc.
- <span id="page-39-3"></span>[3] Goldberg, D. (1991). What every computer scientist should know about floating-point arithmetic. *ACM Comput. Surv.*, 23(1):5–48.
- <span id="page-39-5"></span>[4] Jézéquel, F., Langlois, P., and Revol, N. (2014). First steps towards more numerical reproducibility. *ESAIM: Proceedings*, 45:229–238.
- [5] Lacassagne, L., Etiemble, D., Hassan-Zahraee, A., Dominguez, A., and Vezolle, P. (2014). High level transforms for simd and low-level computer vision algorithms. In *ACM Workshop on Programming Models for SIMD/Vector Processing (PPoPP)*, pages 49–56.
- <span id="page-39-1"></span>[6] Leißa, R., Haffner, I., and Hack, S. (2014). Sierra: A simd extension for c++. In *Proceedings of the 2014 Workshop on Programming Models for SIMD/Vector Processing*, WPMVP '14, pages 17–24, New York, NY, USA. ACM.
- <span id="page-39-4"></span>[7] Revol, N. and Théveny, P. (2013). Numerical reproducibility and parallel computations: Issues for interval algorithms. *CoRR*, abs/1312.3300.

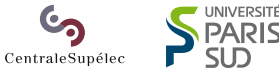

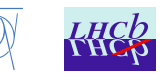

## <span id="page-40-0"></span>**Glossary**

- <span id="page-40-2"></span>**AoS** Array of Structures. [5,](#page-4-0) [16–](#page-15-4)[19,](#page-18-1) [25,](#page-24-3) [27,](#page-26-0) [28](#page-27-4)
- <span id="page-40-4"></span>**AoSoA** Array of Structures of Arrays. [5,](#page-4-0) [17–](#page-16-4)[19,](#page-18-1) [24,](#page-23-1) [25,](#page-24-3) [28,](#page-27-4) [39](#page-38-1)
- <span id="page-40-9"></span>**AVX** Advanced Vector Extensions. [10,](#page-9-1) [17–](#page-16-4)[19,](#page-18-1) [21,](#page-20-2) [43](#page-42-3)
- <span id="page-40-10"></span>**FMA** Fused Multiply-Add. [20,](#page-19-2) [43](#page-42-3)

<span id="page-40-7"></span>Gaudi Framework written in C<sub>++</sub> used within LHCb to write scientific code. [9,](#page-8-1) [11,](#page-10-1) [12](#page-11-1)

<span id="page-40-12"></span>**IEEE 754** Floating point normalization. [31,](#page-30-2) [32,](#page-31-1) [35](#page-34-0)

<span id="page-40-11"></span>**LSB** Least Significant Bit. [23,](#page-22-1) [24](#page-23-1)

<span id="page-40-13"></span>**MPFR** Multi-precision floating point library written in C. [32](#page-31-1)

<span id="page-40-1"></span>**OpenMP** Multi-processing library for C, C++, Fortran. [4,](#page-3-0) [10,](#page-9-1) [25–](#page-24-3)[30,](#page-29-0) [39](#page-38-1)

<span id="page-40-6"></span>**SIMD** Simple Instruction Multiple Data. [5,](#page-4-0) [10,](#page-9-1) [17,](#page-16-4) [19–](#page-18-1)[21,](#page-20-2) [25,](#page-24-3) [28,](#page-27-4) [39,](#page-38-1) [43,](#page-42-3) [51](#page-50-1)

<span id="page-40-3"></span>**SoA** Array of Structures. [5,](#page-4-0) [14,](#page-13-1) [16–](#page-15-4)[19,](#page-18-1) [23–](#page-22-1)[25,](#page-24-3) [27,](#page-26-0) [28,](#page-27-4) [30,](#page-29-0) [39,](#page-38-1) [42,](#page-41-1) [48–](#page-47-2)[51](#page-50-1)

<span id="page-40-5"></span>**SoAoS** Structure of Arrays of Structures. [5,](#page-4-0) [18,](#page-17-5) [19,](#page-18-1) [25,](#page-24-3) [28](#page-27-4)

<span id="page-40-8"></span>**SSE** Streaming SIMD Extensions. [10,](#page-9-1) [17](#page-16-4)

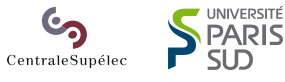

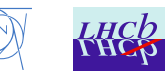

# <span id="page-41-1"></span><span id="page-41-0"></span>**Appendix**

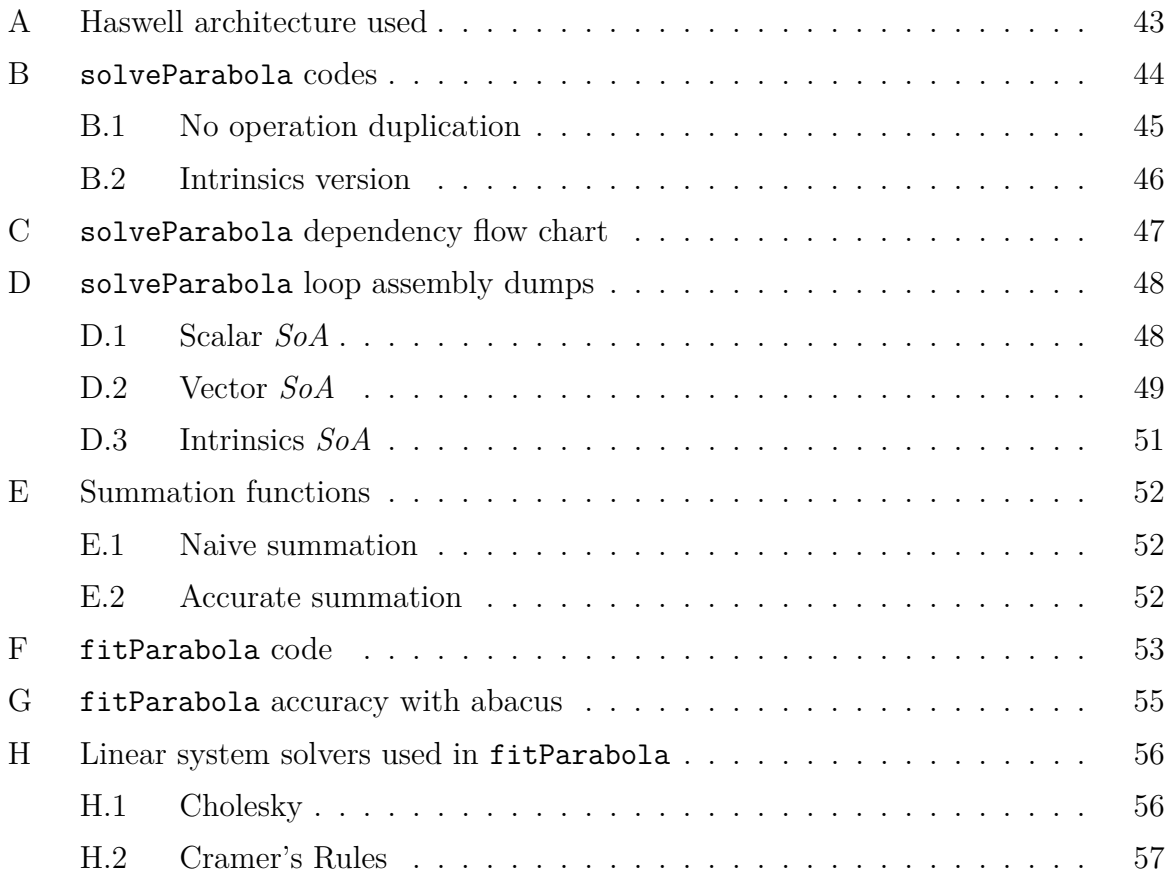

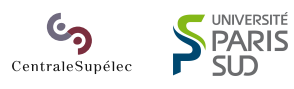

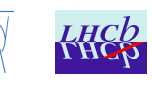

## <span id="page-42-4"></span><span id="page-42-3"></span>**A Haswell architecture used**

The Haswell machine used embeds the following CPU:

• Intel(R) Core(TM) i7-4790 CPU  $@$  3.60GHz

<span id="page-42-0"></span>The code for this machine have been compiled for the *[AVX](#page-40-9)*2 with *[FMA](#page-40-10)* instructions set.

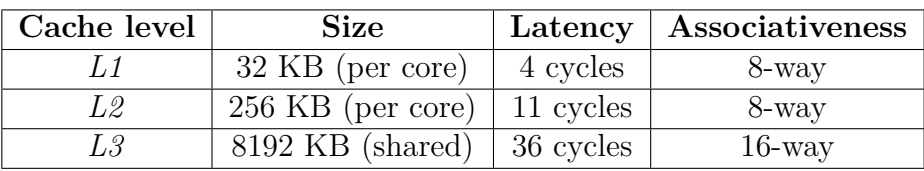

<span id="page-42-1"></span>

| Port             | 0          |                             | $\bf{2}$ | 3     | 4          | 5     | 6      |       |
|------------------|------------|-----------------------------|----------|-------|------------|-------|--------|-------|
| int              | ALU        | ALU                         |          |       |            | ALU   | ALU    |       |
|                  | shift      | <b>LEA</b>                  |          |       |            | shift | shift  |       |
| SIMD int         | mul        | ALU                         |          |       |            | ALU   |        |       |
| SIMD float       | <b>FMA</b> | $\boldsymbol{\mathit{FMA}}$ |          |       |            |       |        |       |
|                  | divide     | divide                      |          |       |            |       |        |       |
| <i>SIMD</i> misc | logic      | logic                       |          |       |            | logic |        |       |
|                  | shift      |                             |          |       |            |       |        |       |
| Misc             | branch     |                             | load     | load  | store data |       | branch |       |
|                  |            |                             | store    | store |            |       |        | store |

Table 11: Haswell cache properties

Table 12: Haswell execution units

<span id="page-42-2"></span>

| Operation                   | Execution unit   Latency |               | Reciprocal Throughput<br>(per unit) |
|-----------------------------|--------------------------|---------------|-------------------------------------|
| FMA/mul                     | FMA                      | 5             |                                     |
| $\mathrm{add}/\mathrm{sub}$ | add                      | 3             |                                     |
| div                         | divide                   | 21            | 13                                  |
| rcp (fast reciprocal)       | divide                   |               |                                     |
| logical operations          | logic                    |               |                                     |
| load                        | load                     | $\geqslant 4$ |                                     |
| store                       | store                    |               |                                     |

Table 13: Haswell floating point operations characteristics

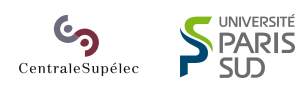

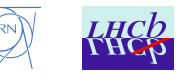

#### <span id="page-43-1"></span>**B solveParabola codes**

```
1 void solve ( float zRef , float dRatio ,
 2 float h1x , float h1z ,
 3 float h2x , float h2z ,
4 float h3x , float h3z ,
5 float * restrict a, float * restrict b, float * restrict c
6 ) {
7 float z1 = h1z - zRef ;
8 float z2 = h2z - zRef ;
9 float z3 = h3z - zRef ;
10 float x1 = h1x ;
\begin{cases} 11 & \text{float } x2 = h2x \end{cases}\begin{cases} 12 & \text{float } x3 = h3x \end{cases}13
14 float corrZ1 = ( float ) 1.0 + dRatio *z1;
15 float corrZ2 = ( float ) 1.0 + dRatio *z2;
16 float corrZ3 = ( float ) 1.0 + dRatio *z3;
\vert_{17}18 float det = z1*z1* corrZ1 *z2 + z1*z3*z3* corrZ3 + z2*z2* corrZ2 *z3 -
19 z2*z3*z3* corrZ3 - z1*z2*z2* corrZ2 - z3*z1*z1* corrZ1 ;
20
21 if ( fabsf ( det ) < ( float ) 1e -8) {
|_{22} *a = (float) 0.0;
|_{23} *b = (float) 0.0;
24 *c = ( float ) 0.0;
       return;26 }
\vert_{27}\begin{pmatrix} 28 & \text{float } \text{det} \end{pmatrix} = (\text{x1}) * \text{z2} + \text{z1} * (\text{x3}) + (\text{x2}) * \text{z3} - \text{z2} * (\text{x3}) - \text{z1} * (\text{x2}) - \text{z3} * (\text{x1});\vert_{29}30 float detB = z1*z1* corrZ1 *x2 + x1*z3*z3* corrZ3 + z2*z2* corrZ2 *x3 -
31 x2*z3*z3* corrZ3 - x1*z2*z2* corrZ2 - x3*z1*z1* corrZ1 ;
32
33 float detC = z1*z1* corrZ1 *z2*x3 + z1*z3*z3* corrZ3 *x2 + z2*z2* corrZ2 *z3*x1 -
34 z2*z3*z3* corrZ3 *x1 - z1*z2*z2* corrZ2 *x3 - z3*z1*z1* corrZ1 *x2;
\vert_{35}36 *a = detA / det ;
37 *b = detB / det ;
     38 *c = detC / det ;
39 }
```
Listing 7: solveParabola function

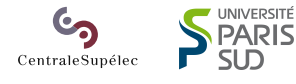

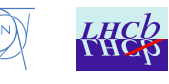

#### <span id="page-44-1"></span>**B.1 No operation duplication**

```
1 void solve ( float zRef , float dRatio ,
 2 float h1x , float h1z ,
 3 float h2x , float h2z ,
4 float h3x , float h3z ,
5 float * restrict a, float * restrict b, float * restrict c
6 ) {
7 float z1 = h1z - zRef ; // uses 1 add unit
8 float z2 = h2z - zRef ;
9 float z3 = h3z - zRef ;
10 float x1 = h1x ; // no unit used (it is just an alias )
11 float x2 = h2x;
\begin{cases} 12 & \text{float } x3 = h3x \end{cases}13
14 float corrZ1 = ( float ) 1.0 + dRatio *z1; // uses 1 FMA unit
15 float corrZ2 = ( float ) 1.0 + dRatio *z2;
16 float corrZ3 = ( float ) 1.0 + dRatio *z3;
17
18 float z1z1corrZ1 = z1*z1* corrZ1 ; // uses 2 FMA units
    float z2z2corrZ2 = z2*z2*corrZ2;
20 float z3z3corrZ3 = z3*z3* corrZ3 ;
21
22 float det = z1z1corrZ1 *z2 + z1* z3z3corrZ3 + z2z2corrZ2 *z3 -
23 z2* z3z3corrZ3 - z1* z2z2corrZ2 - z3* z1z1corrZ1 ;
\vert24
25 if ( fabsf ( det ) < ( float ) 1e -8) {
26 *a = (float) 0.0;
\begin{cases} 27 & *b = (float) & 0.0; \end{cases}|_{28} *c = (float) 0.0;
29 return ;
30 }
31
32 float x1z2 = x1*z2;
    float x1z3 = x1*z3;
34 float x2z1 = x2*z1;
    float x2z3 = x2*z3;36 float x3z1 = x3*z1;
37 float x3z2 = x3*z2;
38
39 float detA = x1z2 + x3z1 + x2z3 - x3z2 - x2z1 - x1z3 ;
40
41 float detB = z1z1corrZ1 *x2 + x1* z3z3corrZ3 + z2z2corrZ2 *x3 -
42 x2* z3z3corrZ3 - x1* z2z2corrZ2 - x3* z1z1corrZ1 ;
43
44 float detC = z1z1corrZ1 * x3z2 + z3z3corrZ3 * x2z1 + z2z2corrZ2 * x1z3 -
45 z3z3corrZ3 * x1z2 - z2z2corrZ2 * x3z1 - z1z1corrZ1 * x2z3 ;
46
47 float oneOverDet = ( float ) 1.0 / det ;
48
49 *a = detA * oneOverDet ;
50 *b = detB * oneOverDet ;
    51 *c = detC * oneOverDet ;
52 }
```
Listing 8: solveParabola function (no operation duplication)

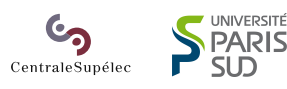

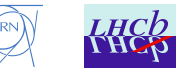

#### <span id="page-45-1"></span>**B.2 Intrinsics version**

```
1 void solveIntrinsics ( float zRef , float dRatio ,
2 __m256 x1 , __m256 z1 ,
 3 __m256 x2 , __m256 z2 ,
 4 __m256 x3 , __m256 z3 ,
5 __m256 *a, __m256 *b, __m256 *c
6 ) {
7 // Constants
 8 __m256 zRefV = _mm256_set1_ps (( float ) zRef );
 9 __m256 dRatioV = _mm256_set1_ps (( float ) dRatio );
10 __m256 oneV = _mm256_set1_ps (( float ) 1.0);
11
\vert_{12} // Input
13 __m256 z1V = _mm256_sub_ps (z1 , zRefV );
14 __m256 z2V = _mm256_sub_ps (z2 , zRefV );
15 __m256 z3V = _mm256_sub_ps (z3 , zRefV );
\begin{bmatrix} 16 & - \mod{256} \\ x10 & x1 \end{bmatrix} = \begin{bmatrix} 1 \\ x \end{bmatrix}\begin{bmatrix} 17 & -m256 & x2V & = & x2 \\ 1 & -m256 & x2V & = & x2 \end{bmatrix}18 __m256 x3V = x3;
\vert_{19}20 // Intermediate computation
21 __m256 corrZ1 = _mm256_fmadd_ps ( dRatioV , z1V , oneV );
22 __m256 corrZ2 = _mm256_fmadd_ps ( dRatioV , z2V , oneV );
23 __m256 corrZ3 = _mm256_fmadd_ps ( dRatioV , z3V , oneV );
\vert_{24}25 __m256 z1_2 = _mm256_mul_ps (z1V , z1V );
26 __m256 z2_2 = _mm256_mul_ps (z2V , z2V );
27 __m256 z3_2 = _mm256_mul_ps (z3V , z3V );
\vert_{28}29 __m256 z1z1corrZ1 = _mm256_mul_ps (z1_2 , corrZ1 );
30 __m256 z2z2corrZ2 = _mm256_mul_ps (z2_2 , corrZ2 );
31 __m256 z3z3corrZ3 = _mm256_mul_ps (z3_2 , corrZ3 );
32
33 // det
34 __m256 det = _mm256_add_ps ( _mm256_add_ps (
35 _mm256_fmadd_ps (z2V , z1z1corrZ1 , _mm256_mul_ps (z1V , z3z3corrZ3 )) ,
36 _mm256_fmsub_ps (z3V , z2z2corrZ2 , _mm256_mul_ps (z2V , z3z3corrZ3 ))) ,
37 _mm256_fnmsub_ps (z1V , z2z2corrZ2 , _mm256_mul_ps (z3V , z1z1corrZ1 ))
38 );
39 __m256 oneOverDet = _mm256_div_ps (oneV , det );
lao
41 // detC
42 __m256 detC = _mm256_add_ps ( _mm256_add_ps (
43 _mm256_fmadd_ps (
44 _mm256_mul_ps (x3V , z2V ) , z1z1corrZ1 ,
45 _mm256_mul_ps ( _mm256_mul_ps (x2V , z1V ) , z3z3corrZ3 )) ,
46 _mm256_fmsub_ps (
47 _mm256_mul_ps (x1V , z3V ) , z2z2corrZ2 ,
48 _mm256_mul_ps ( _mm256_mul_ps (x1V , z2V ) , z3z3corrZ3 ))) ,
49 _mm256_fnmsub_ps (
50 _mm256_mul_ps (x3V , z1V ) , z2z2corrZ2 ,
51 _mm256_mul_ps ( _mm256_mul_ps (x2V , z3V ) , z1z1corrZ1 ))
52 );
53
54 // detB
55 __m256 detB = _mm256_add_ps ( _mm256_add_ps (
56 _mm256_fmadd_ps (x2V , z1z1corrZ1 , _mm256_mul_ps (x1V , z3z3corrZ3 )) ,
57 _mm256_fmsub_ps (x3V , z2z2corrZ2 , _mm256_mul_ps (x2V , z3z3corrZ3 ))) ,
58 _mm256_fnmsub_ps (x1V , z2z2corrZ2 , _mm256_mul_ps (x3V , z1z1corrZ1 ))
59 );
60
61 // detA
62 __m256 detA = _mm256_add_ps ( _mm256_add_ps (
63 _mm256_fmadd_ps (x1V , z2V , _mm256_mul_ps (x3V , z1V )) ,
64 _mm256_fmsub_ps (x2V , z3V , _mm256_mul_ps (x3V , z2V ))) ,
65 _mm256_fnmsub_ps (x2V , z1V , _mm256_mul_ps (x1V , z3V ))
66 );
               UNIVERSITÉ
    GO
                S UNIVERSITÉ<br>SI PARIS
```
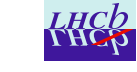

SUD

CentraleSupélec

```
\begin{cases} 67 & -\text{m256 aV, bV, cV;} \\ 68 & \text{aV} = \text{mm256 mul} \text{ps} \end{cases}68 aV = _mm256_mul_ps (detA , oneOverDet );
69 bV = _mm256_mul_ps (detB , oneOverDet );
      70 cV = _mm256_mul_ps (detC , oneOverDet );
71
72 // computes abs (det), then computes condition
73 __m256 sign_mask = _mm256_set1_ps ( -0.0); // -0.0 = 1 << 31
74 __m256 abs = _mm256_andnot_ps ( sign_mask , det );
75 __m256 cond = _mm256_cmp_ps (abs , _mm256_set1_ps (( float ) 1e -8) , _CMP_LT_OS );
\begin{array}{c} \n76 \\
77\n\end{array}77 aV = _mm256_andnot_ps (cond , aV );
      78 bV = _mm256_andnot_ps (cond , bV );
79 cV = _mm256_andnot_ps (cond , cV );
80
\begin{cases} 81 & *a = aV; \\ 82 & *b = bV; \end{cases}82 *b = bV;
      *c = cV;
\begin{array}{c} 83 \\ 84 \end{array}85 }
```
Listing 9: solveParabola function (intrinsics version)

## <span id="page-46-1"></span>**C solveParabola dependency flow chart**

<span id="page-46-0"></span>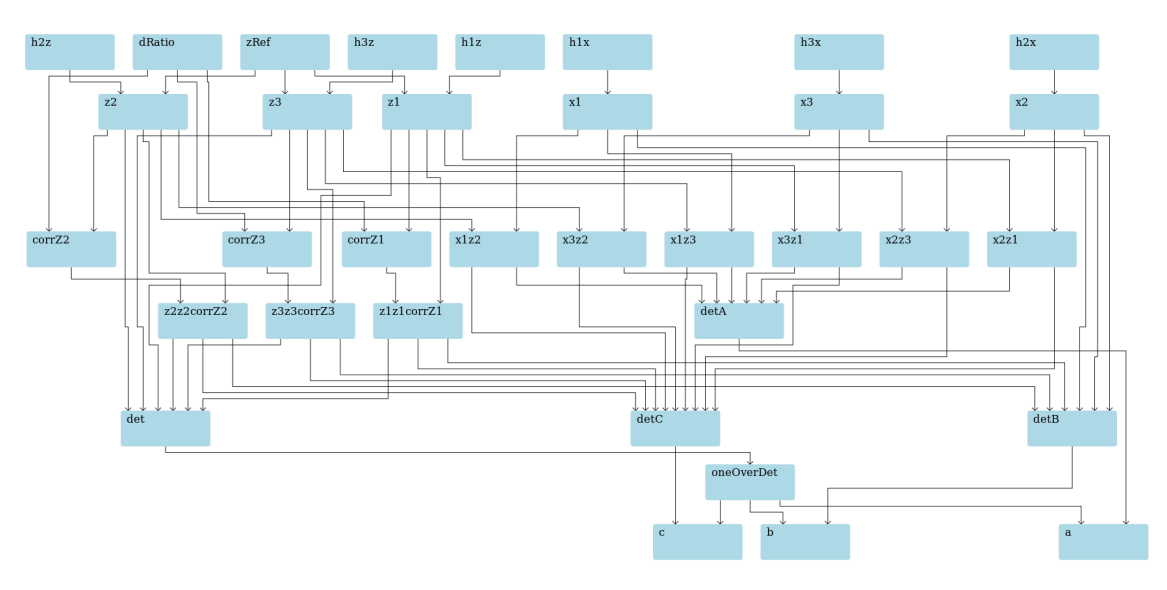

Chart 13: solveParabola dependency flow chart

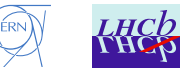

## <span id="page-47-2"></span><span id="page-47-1"></span>**D solveParabola loop assembly dumps**

#### <span id="page-47-3"></span><span id="page-47-0"></span>**D.1 Scalar** *[SoA](#page-40-3)*

| 404fec:                                                                                |                |                 | c4 41 7a 10 1c 96 |  |             | vmovss $(\texttt{\%r14}, \texttt{\%rdx}, 4)$ , $\texttt{\%mm11}$                                                    |
|----------------------------------------------------------------------------------------|----------------|-----------------|-------------------|--|-------------|----------------------------------------------------------------------------------------------------|
| 404ff2: c4 41 7a 10 14 94                                                              |                |                 |                   |  |             | vmovss $(\texttt{\%r12}, \texttt{\%rdx}, 4)$ , $\texttt{\%xmm10}$                                                   |
| 404ff8: c5 7a 10 44 24 f8                                                              |                |                 |                   |  |             | $v$ movss $-0x8$ ( $\sqrt{k}$ rsp), $\sqrt{k}$ xmm8                                                                 |
|                                                                                        |                |                 |                   |  |             | vmovss $(\texttt{%r8}, \texttt{%rdx}, 4)$ , $\texttt{%xmm9}$                                                        |
| 404ffe: c4 41 7a 10 0c 90                                                              |                |                 |                   |  |             | vsubss %xmm8,%xmm11,%xmm11                                                                                          |
| 405004: c4 41 22 5c d8<br>405009: c4 41 2a 5c d0                                       |                |                 |                   |  |             |                                                                                                    |
|                                                                                        |                |                 |                   |  |             | vsubss %xmm8,%xmm10,%xmm10                                                                                          |
| 40500e: c4 41 32 5c c8                                                                 |                |                 |                   |  |             | vsubss %xmm8,%xmm9,%xmm9                                                                                            |
| 405013: c4 c1 22 59 fb                                                                 |                |                 |                   |  |             | vmulss %xmm11,%xmm11,%xmm7                                                                                          |
| 405018: c4 c1 2a 59 f2                                                                 |                |                 |                   |  |             | vmulss %xmm10,%xmm10,%xmm6                                                                                          |
| 40501d: c4 c1 32 59 d9                                                                 |                |                 |                   |  |             | vmulss %xmm9,%xmm9,%xmm3                                                                                            |
| 405022: c5 fa 10 05 5a 8a 00                                                           |                |                 |                   |  |             | vmovss 0x8a5a (%rip), %xmm0                                                                                         |
| 40502a: c5 f8 28 e8                                                                    |                |                 |                   |  |             | vmovaps %xmm0, %xmm5                                                                                                |
| 40502e: c5 f8 28 e0                                                                    |                |                 |                   |  |             | vmovaps %xmm0, %xmm4                                                                                                |
| 405032: c4 c2 71 b9 eb                                                                 |                |                 |                   |  |             | vfmadd231ss %xmm11,%xmm1,%xmm5                                                                                      |
| 405037: c4 e2 29 b9 e1                                                                 |                |                 |                   |  |             | vfmadd231ss %xmm1,%xmm10,%xmm4                                                                                      |
|                                                                                        |                |                 |                   |  |             | $vfmadd231ss$ $%xmm1$ , $%xmm9$ , $%xmm0$                                                                           |
| $40503c:$ $c4$ e2 31 b9 c1<br>$405041:$ $c4$ 41 7a 10 24 97                            |                |                 |                   |  |             | vmovss $(\texttt{\%r15}, \texttt{\%rdx}, 4)$ , $\texttt{\%mm12}$                                                    |
| 405047: c4 41 7a 10 6c 95 00                                                           |                |                 |                   |  |             |                                                                                                    |
|                                                                                        |                |                 |                   |  |             | vmovss 0x0(%r13,%rdx,4),%xmm13                                                                                      |
| 40504e: c4 41 7a 10 34 91                                                              |                |                 |                   |  |             | vmovss $(\texttt{\%r9}, \texttt{\%rdx}, 4)$ , $\texttt{\%mm14}$                                                     |
| 405054: c5 42 59 c5                                                                    |                |                 |                   |  |             | vmulss %xmm5,%xmm7,%xmm8                                                                                            |
| 405058: c5 ca 59 fc                                                                    |                |                 |                   |  |             | vmulss %xmm4,%xmm6,%xmm7                                                                                            |
| 40505c: c5 e2 59 e8                                                                    |                |                 |                   |  |             | vmulss %xmm0,%xmm3,%xmm5                                                                                            |
| 405060: c5 40 57 3d 08 8a 00                                                           |                |                 |                   |  |             | vxorps 0x8a08(%rip),%xmm7,%xmm15                                                                                    |
| 405068: c5 ba 5c f5                                                                    |                |                 |                   |  |             | vsubss %xmm5,%xmm8,%xmm6                                                                                            |
| 40506c: c4 c1 52 58 df                                                                 |                |                 |                   |  |             | vaddss %xmm15,%xmm5,%xmm3                                                                                           |
| 405071: c5 b8 57 15 f7 89 00                                                           |                |                 |                   |  |             | vxorps 0x89f7(%rip),%xmm8,%xmm2                                                                                     |
| 405079: c5 a2 59 c3                                                                    |                |                 |                   |  |             | vmulss %xmm3,%xmm11,%xmm0                                                                                           |
| 40507d: c5 c2 58 e2                                                                    |                |                 |                   |  |             | vaddss %xmm2,%xmm7,%xmm4                                                                                            |
| 405081: c4 c2 59 b9 c1                                                                 |                |                 |                   |  |             | vfmadd231ss %xmm9,%xmm4,%xmm0                                                                                       |
|                                                                                        |                |                 |                   |  |             | vmovss 0x89f2(%rip),%xmm2                                                                                           |
| 405086: c5 fa 10 15 f2 89 00<br>40508e: c4 c2 49 b9 c2<br>405093: c5 78 54 3d c5 89 00 |                |                 |                   |  |             | vfmadd231ss %xmm10,%xmm6,%xmm0                                                                                      |
|                                                                                        |                |                 |                   |  |             | vandps 0x89c5(%rip),%xmm0,%xmm15                                                                                    |
| 40509b: c4 c1 78 2f d7                                                                 |                |                 |                   |  |             | vcomiss %xmm15,%xmm2                                                                                                |
|                                                                                        |                |                 |                   |  |             |                                                                                                    |
| 4050a0: 76 Of<br>4050a2: 89 04 96                                                      |                |                 |                   |  | jbe         | 4050b1 <solveparabolasoa+0x121><br/>%eax, <math>(\sqrt[6]{3}rsi, \sqrt[6]{3}rdx, 4)</math></solveparabolasoa+0x121> |
|                                                                                        |                |                 |                   |  | mov         |                                                                                                    |
| 4050a5:                                                                                | 89 44 95 00    |                 |                   |  | mov         | $\%$ eax,0x0( $\%$ rbp, $\%$ rdx,4)                                                                                 |
| 4050a9: 89 04 93                                                                       |                |                 |                   |  | $m \circ v$ | %eax, $(\%$ rbx, $\%$ rdx, 4)                                                                                       |
| 4050ac: e9 83 00 00 00                                                                 |                |                 |                   |  | jmpq        | $405134$ <solveparabolasoa+0x1a4></solveparabolasoa+0x1a4>                                                          |
| 4050b1: c5 7a 10 3d cb 89 00                                                           |                |                 |                   |  |             | vmovss 0x89cb(%rip),%xmm15                                                                                          |
| 4050b9: c4 c1 2a 5c d1                                                                 |                |                 |                   |  |             | vsubss %xmm9,%xmm10,%xmm2                                                                                           |
| 4050be: c5 82 5e c0                                                                    |                |                 |                   |  |             | vdivss %xmm0,%xmm15,%xmm0                                                                                           |
| 4050c2: c5 8a 59 e4                                                                    |                |                 |                   |  |             | vmulss %xmm4,%xmm14,%xmm4                                                                                           |
| 4050c6: c4 41 22 5c f9                                                                 |                |                 |                   |  |             | vsubss %xmm9,%xmm11,%xmm15                                                                                          |
| 4050cb: c4 c2 61 b9 e4                                                                 |                |                 |                   |  |             | $v$ fmadd $231$ ss $%x$ mm $12$ , $%x$ mm $3$ , $%x$ mm $4$                                                         |
| 4050d0: c4 41 02 59 fd                                                                 |                |                 |                   |  |             | vmulss $\frac{1}{2}$ xmm13, $\frac{1}{2}$ xmm15, $\frac{1}{2}$ xmm15                                                |
| 4050d5: c5 fa 59 de                                                                    |                |                 |                   |  |             | vmulss %xmm6,%xmm0,%xmm3                                                                                            |
| 4050d9:                                                                                | c4 c2 19 ab d7 |                 |                   |  |             | $v$ fmsub213ss $% x$ mm15, $% x$ mm12, $% x$ mm2                                                                    |
| 4050de:                                                                                | c4 41 22 5c fa |                 |                   |  |             | $v$ subss $% x$ mm10, $% x$ mm11, $% x$ mm15                                                                        |
| 4050e3: c4 c1 62 59 f5                                                                 |                |                 |                   |  |             | vmulss %xmm13,%xmm3,%xmm6                                                                                           |
| 4050e8: c4 62 09 a9 fa                                                                 |                |                 |                   |  |             | vfmadd213ss %xmm2, %xmm14, %xmm15                                                                                   |
| 4050ed: c4 e2 79 a9 e6                                                                 |                |                 |                   |  |             | vfmadd213ss %xmm6,%xmm0,%xmm4                                                                                       |
| 4050f2: c5 fa 11 64 95 00                                                              |                |                 |                   |  |             | vmovss $\sqrt{\text{xmm4}}$ , 0x0 ( $\sqrt{\text{rbp}}$ , $\sqrt{\text{rdx}}$ , 4)                                  |
| 4050f8:                                                                                | c5 82 59 d0    |                 |                   |  |             | vmulss %xmm0,%xmm15,%xmm2                                                                                           |
|                                                                                        |                |                 |                   |  |             |                                                                                                    |
| $4050$ fc:                                                                             | c5 fa 11 14 96 |                 |                   |  |             | vmovss %xmm2, (%rsi, %rdx, 4)                                                                                       |
| 405101:                                                                                |                | $c5$ a2 $59$ d7 |                   |  |             | vmulss %xmm7,%xmm11,%xmm2                                                                                           |
| 405105:                                                                                |                | c5 22 59 dd     |                   |  |             | vmulss %xmm5,%xmm11,%xmm11                                                                                          |
| 405109:                                                                                |                | c5 aa 59 ed     |                   |  |             | vmulss %xmm5,%xmm10,%xmm5                                                                                           |
| 40510d:                                                                                |                |                 | c4 c2 39 bb d2    |  |             | vfmsub231ss %xmm10,%xmm8,%xmm2                                                                                      |
| 405112:                                                                                |                |                 | c4 42 39 bd d9    |  |             | $vfnmadd231ss$ % xmm9, % xmm8, % xmm11                                                                              |
| 405117:                                                                                |                |                 | c4 62 41 ab cd    |  |             | vfmsub213ss %xmm5,%xmm7,%xmm9                                                                                       |
| 40511c:                                                                                |                |                 | c4 c1 32 59 fc    |  |             | vmulss %xmm12,%xmm9,%xmm7                                                                                           |
| 405121:                                                                                |                |                 | c4 62 11 a9 df    |  |             | vfmadd213ss $%xmm7,$ % $xmm13,$ % $xmm11$                                                                           |
| 405126:                                                                                |                |                 | c4 c2 09 a9 d3    |  |             | vfmadd213ss %xmm11,%xmm14,%xmm2                                                                                     |
| 40512b:                                                                                |                | c56a59c0        |                   |  |             | vmulss %xmm0,%xmm2,%xmm8                                                                                            |
| 40512f:                                                                                |                |                 | c5 7a 11 04 93    |  |             | vmovss $\sqrt{k}$ xmm8, $(\sqrt{k}$ rbx, $\sqrt{k}$ rdx, 4)                                                         |
| 405134:                                                                                |                | 48 ff c2        |                   |  | inc         | $\chi$ rdx                                                                                                    |
| 405137:                                                                                |                | 48 3b d7        |                   |  | cmp         | %rdi,%rdx                                                                                                    |
| 40513a:                                                                                |                |                 | Of 8c ac fe ff ff |  | j1.         | 404fec <solveparabolasoa+0x5c></solveparabolasoa+0x5c>                                                              |
|                                                                                        |                |                 |                   |  |             |                                                                                                    |

Listing 10: solveParabola loop assembly (scalar *[SoA](#page-40-3)*)

UNIVERSITÉ CO CentraleSupélec

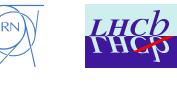

#### <span id="page-48-1"></span><span id="page-48-0"></span>**D.2 Vector** *[SoA](#page-40-3)*

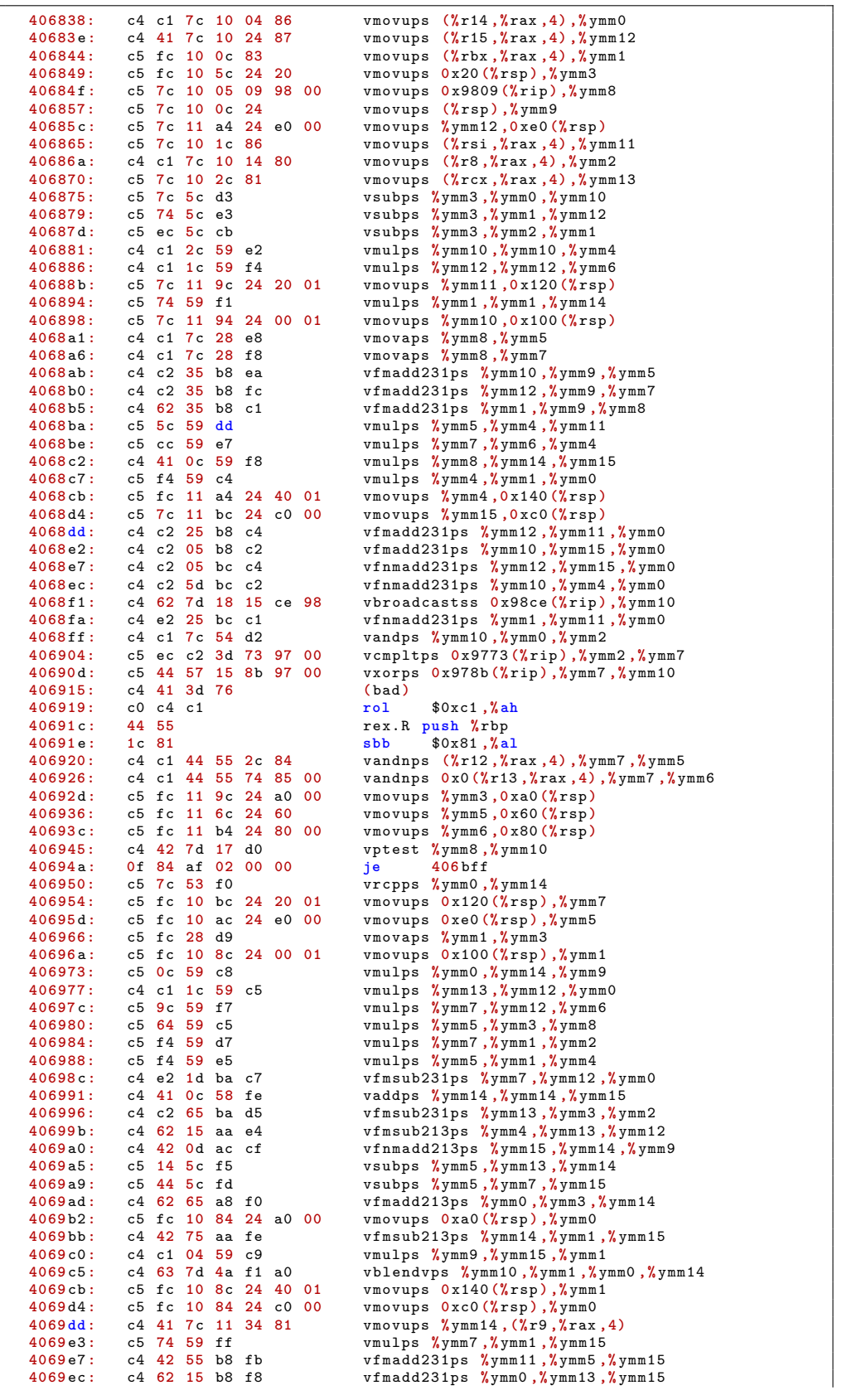

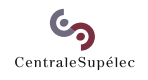

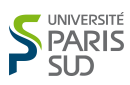

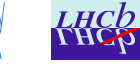

| 4069f1:    |             | c4 62 55 bc f8    |                      | $vfnmadd231ps$ % $vnm0$ , % $vnm5$ , % $vnm15$                                |
|------------|-------------|-------------------|----------------------|-------------------------------------------------------------------------------|
| 4069f6:    |             | c5 fc 10 6c 24 60 |                      | vmovups 0x60 (%rsp), %ymm5                                                    |
| $4069$ fc: |             | c4 62 15 bc f9    |                      | vfnmadd $231$ ps $%$ ymm1, $%$ ymm13, $%$ ymm15                               |
| 406a01:    |             | c4 41 4c 59 eb    |                      | vmulps %ymm11,%ymm6,%ymm13                                                    |
| 406a06:    |             | c4 42 45 bc fb    |                      | vfnmadd $231$ ps $\frac{7}{2}$ ymm11, $\frac{7}{2}$ ymm7, $\frac{7}{2}$ ymm15 |
| $406a0b$ : |             | c4 42 7d aa e5    |                      | $v$ fmsub213ps $% v$ mm13, $% v$ mm0, $% v$ mm12                              |
| 406a10:    |             | c4 c1 34 59 ff    |                      | vmulps %ymm15,%ymm9,%ymm7                                                     |
| 406a15:    |             | c4 c2 75 aa d4    |                      | $v$ fmsub213ps $% v$ mm12, $% v$ mm1, $% v$ mm2                               |
| 406a1a:    |             | c4 e3 55 4a ef a0 |                      | vblendvps %ymm10,%ymm7,%ymm5,%ymm5                                            |
| 406a20:    |             | c4 62 3d ac da    |                      | vfnmadd213ps $%$ ymm2, $%$ ymm8, $%$ ymm11                                    |
| 406a25:    |             | c4 c1 7c 11 2c 84 |                      | vmovups $\sqrt{k}$ ymm5, $(\sqrt{k}r12, \sqrt{k}rax, 4)$                      |
| $406a2b$ : |             | c4 41 34 59 e3    |                      | vmulps %ymm11,%ymm9,%ymm12                                                    |
| 406a30:    |             |                   | c5 7c 10 9c 24 80 00 | vmovups 0x80 (%rsp), %ymm11                                                   |
| 406a39:    |             | c4 43 25 4a d4 a0 |                      | vblendvps %ymm10,%ymm12,%ymm11,%ymm10                                         |
| 406a3f:    |             |                   | c4 41 7c 11 54 85 00 | vmovups $\frac{9}{8}$ ymm10,0x0 $(\frac{9}{8}r13, \frac{9}{8}rax, 4)$         |
| 406a46:    | 48 83 c0 08 |                   |                      | $$0x8$ , $%$ rax<br>add                                                       |
| 406a4a:    | 48 3b c7    |                   |                      | %rdi,%rax<br>cmp                                                              |
| 406a4d:    |             | 0f 82 e5 fd ff ff |                      | 406838<br>ib                                                                  |
|            |             |                   |                      |                                                                               |

Listing 11: solveParabola loop assembly (vectorized *[SoA](#page-40-3)*)

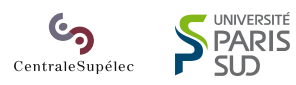

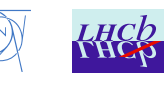

#### <span id="page-50-2"></span><span id="page-50-1"></span><span id="page-50-0"></span>**D.3 Intrinsics** *[SoA](#page-40-3)*

| 406f44:                                          |                        |          | c4 21 7c 10 3c be                |    |  | vmovups $(\texttt{\%rsi}, \texttt{\%r15}, 4)$ , $\texttt{\%ymm15}$         |
|--------------------------------------------------|------------------------|----------|----------------------------------|----|--|----------------------------------------------------------------------------|
| $406f4a$ :                                       |                        |          | c4 81 7c 10 0c b8                |    |  | vmovups (%r8,%r15,4),%ymm1                                                 |
| 406f50:                                          |                        |          | c5 fc 10 7c 24 20                |    |  | vmovups 0x20 (%rsp), %ymm7                                                 |
| 406f56: c5 fc 10 2d 62 91 00                     |                        |          |                                  |    |  | vmovups 0x9162(%rip),%ymm5                                                 |
| 406f5e: c5 fc 10 54 24 40                        |                        |          |                                  |    |  | vmovups 0x40(%rsp),%ymm2                                                   |
| 406f64: c4 81 7c 10 1c b9                        |                        |          |                                  |    |  | vmovups (%r9,%r15,4),%ymm3                                                 |
| 406f6a: c4 21 7c 10 34 ba                        |                        |          |                                  |    |  | vmovups $(\texttt{``rdx}, \texttt{``r15}, 4)$ , $\texttt{``ymm14}$         |
| 406f70: c4 21 7c 10 2c bb<br>406f76:             |                        |          | c4 21 7c 10 24 b8                |    |  | vmovups $(\texttt{\%rbx}, \texttt{\%r15}, 4)$ , $\texttt{\%ymm13}$         |
| $406f7c$ :                                       |                        |          | c5 04 5c df                      |    |  | vmovups (%rax,%r15,4),%ymm12<br>vsubps %ymm7,%ymm15,%ymm11                 |
| 406f80:                                          |                        |          | c5 74 5c d7                      |    |  | vsubps %ymm7,%ymm1,%ymm10                                                  |
| 406f84:                                          |                        |          | c5 64 5c c7                      |    |  | vsubps %ymm7,%ymm3,%ymm8                                                   |
| 406f88:                                          |                        |          | c4 c1 24 59 f3                   |    |  | vmulps %ymm11,%ymm11,%ymm6                                                 |
| 406f8d:                                          |                        |          | c4 c1 2c 59                      | e2 |  | vmulps %ymm10,%ymm10,%ymm4                                                 |
| 406f92:                                          |                        |          | c4 41 3c 59 f8                   |    |  | vmulps %ymm8,%ymm8,%ymm15                                                  |
| 406f97:                                          | c5 7c 28 cd            |          |                                  |    |  | vmovaps %ymm5, %ymm9                                                       |
| 406f9b:                                          | c5 fc 28 c5            |          |                                  |    |  | vmovaps %ymm5,%ymm0                                                        |
| 406f9f: c4 62 25 b8 ca                           |                        |          |                                  |    |  | vfmadd231ps %ymm2,%ymm11,%ymm9                                             |
| 406fa4: c4 e2 2d b8 c2                           |                        |          |                                  |    |  | vfmadd231ps %ymm2,%ymm10,%ymm0                                             |
| 406fa9: c4 c1 4c 59 f9                           |                        |          |                                  |    |  | vmulps %ymm9,%ymm6,%ymm7                                                   |
| $406$ fae:<br>406fb2:                            | c4 c1 2c 59            |          | c5 dc 59 f0                      |    |  | vmulps %ymm0,%ymm4,%ymm6                                                   |
| 406fb7: c5 bc 59 de                              |                        |          |                                  | c5 |  | vmulps %ymm13,%ymm10,%ymm0<br>vmulps %ymm6,%ymm8,%ymm3                     |
| 406fbb: c5 fc 28 cd                              |                        |          |                                  |    |  | vmovaps %ymm5, %ymm1                                                       |
| 406fbf: c4 e2 3d b8 ca                           |                        |          |                                  |    |  | vfmadd231ps %ymm2,%ymm8,%ymm1                                              |
| 406fc4: c4 c1 2c 59                              |                        |          |                                  | d1 |  | vmulps %ymm9,%ymm10,%ymm2                                                  |
| 406fc9: c5 84 59 e1                              |                        |          |                                  |    |  | vmulps %ymm1,%ymm15,%ymm4                                                  |
| 406fcd: c4 c1 24 59 ce                           |                        |          |                                  |    |  | vmulps %ymm14,%ymm11,%ymm1                                                 |
| 406fd2: c4 e2 25 a8 d4                           |                        |          |                                  |    |  | vfmadd213ps %ymm4,%ymm11,%ymm2                                             |
| 406fd7: c4 c2 5d ba da                           |                        |          |                                  |    |  | vfmsub231ps %ymm10,%ymm4,%ymm3                                             |
| 406fdc: c4 c2 1d ba ca                           |                        |          |                                  |    |  | vfmsub231ps %ymm10,%ymm12,%ymm1                                            |
| 406fe1: c4 e2 25 aa d3                           |                        |          |                                  |    |  | vfmsub213ps %ymm3,%ymm11,%ymm2                                             |
| 406fe6: c4 c2 45 ba d0                           |                        |          |                                  |    |  | vfmsub231ps %ymm8,%ymm7,%ymm2                                              |
| 406feb: c4 c2 4d be d3<br>406ff0: c5 d4 5e da    |                        |          |                                  |    |  | vfnmsub231ps %ymm11,%ymm6,%ymm2                                            |
| 406ff4: c4 c1 3c 59 ee                           |                        |          |                                  |    |  | vdivps %ymm2,%ymm5,%ymm3<br>vmulps %ymm14,%ymm8,%ymm5                      |
| 406ff9: c5 fc 11 54 24 60                        |                        |          |                                  |    |  | vmovups %ymm2,0x60(%rsp)                                                   |
| 406fff: c4 c1 24 59 d5                           |                        |          |                                  |    |  | vmulps %ymm13,%ymm11,%ymm2                                                 |
| 407004: c5 44 59 fd                              |                        |          |                                  |    |  | vmulps %ymm5,%ymm7,%ymm15                                                  |
| 407008:                                          | c4 c1 7c 28 e8         |          |                                  |    |  | vmovaps %ymm8, %ymm5                                                       |
| 40700d: c4 e2 1d aa ea                           |                        |          |                                  |    |  | vfmsub213ps %ymm2,%ymm12,%ymm5                                             |
| 407012:                                          | c4 62 7d ba ff         |          |                                  |    |  | vfmsub231ps %ymm7,%ymm0,%ymm15                                             |
| 407017:                                          | c4 c1 <b>24 59 c</b> 1 |          |                                  |    |  | vmulps %ymm9,%ymm11,%ymm0                                                  |
| 40701c:                                          |                        |          | c4 41 4c 59 cd                   |    |  | vmulps %ymm13,%ymm6,%ymm9                                                  |
| 407021: c4 c2 4d a8 ef                           |                        |          |                                  |    |  | vfmadd213ps %ymm15,%ymm6,%ymm5                                             |
| 407026:                                          | c4 e2 25 aa c4         |          |                                  |    |  | vfmsub213ps %ymm4,%ymm11,%ymm0                                             |
| 40702b: c4 62 0d aa da<br>407030: c4 e2 5d ac cd |                        |          |                                  |    |  | vfmsub213ps %ymm2, %ymm14, %ymm11                                          |
| 407035:                                          |                        |          | c4 c2 1d a8 e1                   |    |  | vfnmadd213ps %ymm5,%ymm4,%ymm1<br>vfmadd213ps %ymm9,%ymm12,%ymm4           |
| 40703a:                                          |                        |          | $c4$ e2 0d a8 $c4$               |    |  | vfmadd213ps %ymm4,%ymm14,%ymm0                                             |
| 40703f:                                          |                        |          | c4 e2 1d aa f0                   |    |  | vfmsub213ps %ymm0,%ymm12,%ymm6                                             |
| 407044:                                          |                        |          | $c5$ e4 $59$ $c1$                |    |  | vmulps %ymm1,%ymm3,%ymm0                                                   |
| 407048:                                          |                        |          | c4 e2 15 ae fe                   |    |  | vfnmsub213ps %ymm6,%ymm13,%ymm7                                            |
| 40704d:                                          |                        |          | c4 41 14 5c ec                   |    |  | vsubps %ymm12,%ymm13,%ymm13                                                |
| 407052:                                          |                        |          | c4 41 Oc 5c e4                   |    |  | vsubps %ymm12,%ymm14,%ymm12                                                |
| 407057:                                          |                        |          | c5 64 59 f7                      |    |  | vmulps %ymm7,%ymm3,%ymm14                                                  |
| 40705b:                                          |                        |          | c4 42 3d aa e3                   |    |  | vfmsub213ps %ymm11,%ymm8,%ymm12                                            |
| 407060:                                          |                        |          | c5 7c 10 05 78 90 00             |    |  | vmovups 0x9078(%rip),%ymm8                                                 |
| 407068:                                          |                        |          | c4 42 2d ac ec                   |    |  | vfnmadd213ps $%$ ymm12, $%$ ymm10, $%$ ymm13<br>vmulps %ymm3,%ymm13,%ymm11 |
| 40706d:<br>407071:                               |                        |          | c5 14 59 db<br>c5 3c 55 54 24 60 |    |  | vandnps 0x60(%rsp),%ymm8,%ymm10                                            |
| 407077:                                          |                        |          | c5 2c c2 05 80 90 00             |    |  | vcmpltps 0x9080(%rip),%ymm10,%ymm8                                         |
| 407080:                                          |                        |          | c4 c1 3c 55 cb                   |    |  | vandnps %ymm11,%ymm8,%ymm1                                                 |
| 407085:                                          |                        |          | c4 c1 3c 55 d6                   |    |  | vandnps %ymm14,%ymm8,%ymm2                                                 |
| 40708a:                                          |                        |          | c5 bc 55 d8                      |    |  | vandnps %ymm0,%ymm8,%ymm3                                                  |
| 40708e:                                          |                        |          | c4 81 7c 2b 0c ba                |    |  | vmovntps %ymm1, (%r10, %r15, 4)                                            |
| 407094:                                          |                        |          | c4 81 7c 2b 14 be                |    |  | vmovntps $\frac{9}{2}$ ymm2, $(\frac{9}{2}r14, \frac{9}{2}r15, 4)$         |
| 40709a:                                          |                        |          | c4 81 7c 2b 5c bd 00             |    |  | vmovntps %ymm3,0x0(%r13,%r15,4)                                            |
| 4070a1:                                          |                        |          | 49 83 c7 08                      |    |  | 0x8, x15<br>add                                                            |
| 4070a5:                                          |                        | 4d 3b fb |                                  |    |  | $\sqrt{k}r11, \sqrt{k}r15$<br>cmp                                          |
| 4070a8:                                          |                        |          | Of 8c 96 fe ff ff                |    |  | 406f44<br>j1.                                                              |

Listing 12: solveParabola loop assembly (*[SIMD](#page-40-6) [SoA](#page-40-3)*)

SUNIVERSITÉ <u>င်္</u>ဘ CentraleSupélec

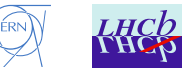

### <span id="page-51-2"></span>**E Summation functions**

#### <span id="page-51-3"></span>**E.1 Naive summation**

```
1 mpreal add ( mpreal * a, int n) {
2 int i;
3 mpreal s = 0;
4 for (i = 0; i < n; ++i) {
5 s += a[i];
6 }
7 return s;
8 }
```

```
Listing 13: Naive summation
```
#### <span id="page-51-4"></span>**E.2 Accurate summation**

```
1 mpreal add2 ( mpreal * a, int n) {
2 int i, j;
3 mpreal temp ;
4 for (i = 0; i < n-1; ++i) {
5 // find the smallest element
6 for (j = i+1; j < n; ++j) {
7 if ( abs(a[j]) < abs(a[i ])) {
8 // swap (a[i] , a[j])
9 temp = a[j]; a[j] = a[i]; a[i] = temp ;
10 }
11 }
\begin{vmatrix} 12 & 7 \end{vmatrix} ind the second smallest element
13 for (j = i+2; j < n; ++j) {
14 if ( abs(a[j]) < abs(a[i+1 ])) {
\vert_{15} // swap(a[i+1], a[j])
16 temp = a[j]; a[j] = a[i+1]; a[i+1] = temp ;
\vert_{17} }
18 }
\begin{array}{ccc} |_{19} & / / \end{array} put the result in the array
20 a[i+1] += a[i];
21 }
22 return a[n-1];
23 }
```
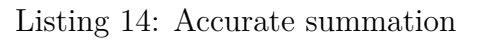

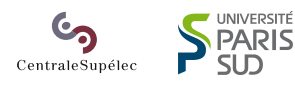

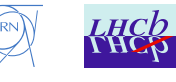

#### <span id="page-52-1"></span>**F fitParabola code**

CentraleSupélec

```
1 void fitParabola ( const TrackAOS * track , resultAOS * result ) {
2 mpreal mat [6] , rhs [3] , ay , by;
3 int loop , i;
4 result - > chi2Track = result - > maxChi2 = result - > maxDistance
5 = result - > absdistanceSum = result - > distanceSum
6 = result - > dRatio = result - >X0 = 0.0/0.0;
7
8 result - > dRatio = track - > dRatio ;
9 result - >ax = track - >ax;
10 result - >bx = track - >bx;
\begin{cases} 11 \quad \text{result} \rightarrow \text{cx} = \text{track} \rightarrow \text{cx}; \end{cases}12 ay = track - >ay;
|_{13} by = track ->by;
\vert_{14}15 if (track - > nbHits < global - > minXplanes ) return ;
\vert_{16}17 for ( loop = 0; loop < 3; ++ loop ) {
\begin{bmatrix} 18 & 10 \end{bmatrix} mat \begin{bmatrix} 0 \end{bmatrix} = 0;
19 mat [1] = 0; mat[2] = 0;
20 mat [3] = 0; mat[4] = 0; mat[5] = 0;
21 rhs [0] = 0; rhs[1] = 0; rhs[2] = 0;
22 for (i = 0; i < track - > nbHits ; ++i) {
23 mpreal w = track - > hits [i].w;
24 mpreal dz = track - > hits [i]. z0 - global - > zRef ;
25 mpreal deta ;
26 if ( global - > useCubic ) {
27 deta = dz*dz *(1+ result - > dRatio *dz );
28 } else {
29 deta = dz*dz;
30 }
31 mpreal dist = distance_Track (
32 track - > hits [i].x0 , track - > hits [i].z0 ,
33 track - > hits [i]. dxdy , track - > hits [i]. dzdy ,
34 result - >ax , result - >bx , result - >cx , ay , by ,
35 result - >dRatio , track - > zRef
36 );
\vert_{37}38 mat [0] += w;
39 mat [1] += w*dz; mat[2] += w*dz*dz;
40 mat [3] += w* deta ; mat[4] += w*dz* deta ; mat[5] += w* deta * deta ;
|_{41} // right hand side
42 rhs [0] += w* dist ;
43 rhs [1] += w* dist *dz;
44 rhs [2] += w* dist * deta ;
45 }
46 if (! CholeskySolve (mat , rhs , 3)) {
47 return ;
48 }
49 if ( abd ( rhs[0]) > 1e4 || abs( rhs[1]) > 5. || abs( rhs [2]) > 1e -3) {
50 return ;
51 }
52 result - >ax += rhs[0];
             UNIVERSITÉ
            S PARIS
    Go
```
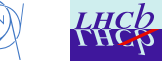

```
53 result - >bx += rhs[1];
54 result - >cx += rhs[2];
55
56 result - > dRatio = global - > dRatio [0]
57 + global - > dRatio [1]* rhs [0]
58 + global - > dRatio [2]* rhs [0]* rhs[0];
59 if ( loop > 0 && abs( rhs[0]) < 5e -3 &&
60 abs ( rhs[1]) < 5e -6 && abs( rhs [2]) < 5e -9) {
\begin{array}{ccc} 61 & & \textbf{break}; \\ 62 & & \textbf{} \end{array}62 }
63 }
\vert_{64} //Fit is done
65 // track . assoc is set here
66
67 // Compute some values on the track
68 result - > chi2Track = 0.;
69 result - > maxChi2 = 0.;
70 result - > maxDistance = 0.;
71 result - > absdistanceSum = 0.;
72 result - > distanceSum =0.;
73 for (i = 0; i < track - > nbHits ; ++i) {
74 mpreal dist = distance_Track (
75 track - > hits [i].x0 , track - > hits [i].z0 ,
76 track - > hits [i]. dxdy , track - > hits [i]. dzdy ,
77 result - >ax , result - >bx , result - >cx , ay , by ,
78 result - > dRatio , track - > zRef
79 );
80 mpreal chi2_onHit = dist * dist * track - > hits [i].w;
81 result - > absdistanceSum += abs( dist );
82 result - > distanceSum += dist ;
83 result - > maxDistance = max( result - > maxDistance , abs( dist ));
84 result - > chi2Track += chi2_onHit ;
85 result - > maxChi2 = max( result - > maxChi2 , chi2_onHit );
86 }
87 result - > distanceSum /= track - > nbHits ;
88 result - > absdistanceSum /= track - > nbHits ;
89 result - >X0 = result - >ax - result - >bx * global - > zRef +
90 result - >cx * global - > constC ;
91 }
```
Listing 15: fitParabola function

UNIVERSITÉ **PARIS** CentraleSupélec

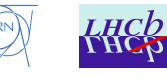

<span id="page-54-0"></span>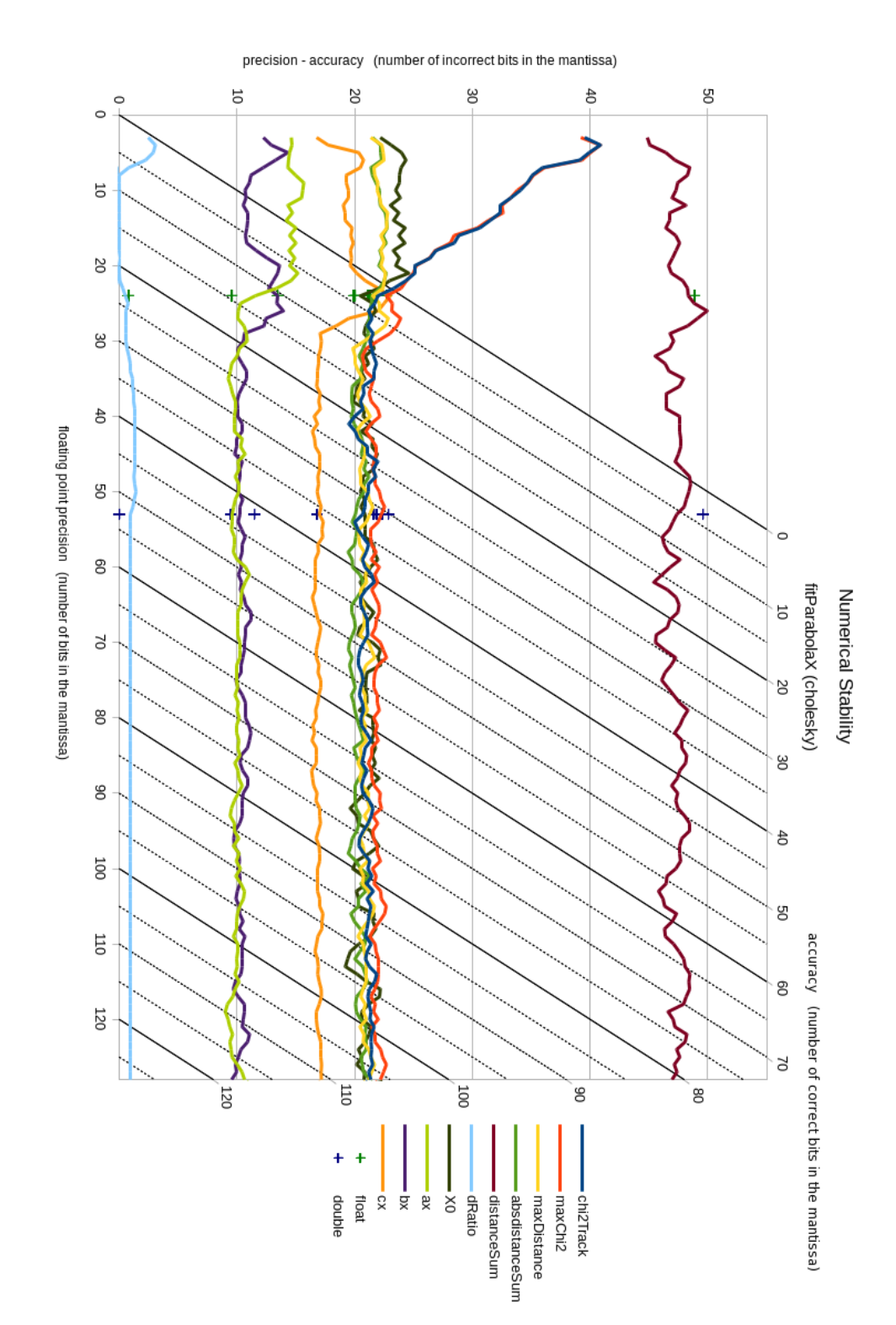

## <span id="page-54-1"></span>**G fitParabola accuracy with abacus**

Chart 14: fitParabola variables accuracy with abacus (max error)

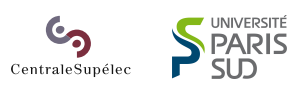

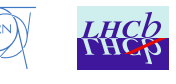

### <span id="page-55-1"></span>**H Linear system solvers used in fitParabola**

#### <span id="page-55-2"></span>**H.1 Cholesky**

```
1 // mat is stored in a triangular way (so mat(i, j) = mat[i*(i+1)/2+j])
2 int solveCholeskyN ( const float * mat , float * rhs , int n) {
3 int i, j, k;
4 float s, *L = new float [n*n];
5
6 // decompose mat into L
7 for (i = 0; i < n; ++i) {
8 for (j = 0; j <= i; ++j) {
9 s = 0;
10 for (k = 0; k < j; ++k) {
11 s += L[i * n + k] * L[j * n + k];
12 }
13 if (i == j) {
14 L[i * n + j] = sqrt ( mat[i*(i+1)/2+i] - s);
15 } else {
16 L[i * n + j] = (1.0 / L[j*n + j] * ( mat [i*(i+1)/2+j] - s ));
\frac{1}{17} }
18 }
19 }
20
21 // Check results
22 for (i = 0; i < n; ++i) {
23 if (L[i*n + i] == 0) {
24 delete [] L;
25 return 0;
\begin{array}{ccc} 26 & & \longrightarrow & \\ 27 & & \longrightarrow & \end{array}27 }
28
29 // solving LY = rhs
30 for (i = 0; i < n; ++i) {
\begin{cases} 31 \quad \text{s} = \text{rhs} \end{cases}32 for (j = 0; j < i; ++j) {
33 s -= L[i*n + j] * rhs[j];
34 }
35 rhs [i] = s / L[i*n + i];
36 }
37 // solving Ltx = Y
38 for (i = n-1; i >= 0; --i) {
39 s = rhs [i];
40 for (j = n-1; j > i; --j) {
41 s -= L[j*n + i] * rhs[j];
42 }
43 rhs [i] = s / L[i*n + i];
44 }
45 delete [] L;
46 return 1;
47 }
```
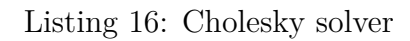

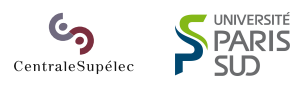

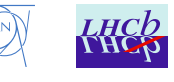

#### <span id="page-56-1"></span>**H.2 Cramer's Rules**

```
1 // mat is stored in a triangular way (so mat(i, j) = mat[i*(i+1)/2+j])
2 int solveCramer3 ( const float * mat , float * rhs ) {
3 float det , det0 , det1 , det2 ;
4
5 // Compute det (mat )
6 det = mat[0]* mat[2]* mat [5] + mat[3]* mat[1]* mat [4]
7 + mat[1]* mat[4]* mat [3] - mat[3]* mat[2]* mat [3]
8 - mat[0]* mat[4]* mat [4] - mat[1]* mat[1]* mat [5];
9
10 // Compute det (rhs | mat (1:2,:))
11 det0 = rhs[0]* mat[2]* mat [5] + rhs[2]* mat[1]* mat [4]
12 + rhs[1]* mat[4]* mat [3] - rhs[2]* mat[2]* mat [3]
13 - rhs[0]* mat[4]* mat [4] - rhs[1]* mat[1]* mat [5];
\vert_{14}\vert15 // Compute det (mat(1,:) rhs \vert mat(2,:))
16 det1 = mat[0]* rhs[1]* mat [5] + mat[3]* rhs[0]* mat [4]
17 + mat[1]* rhs[2]* mat [3] - mat[3]* rhs[1]* mat [3]
18 - mat[0]* rhs[2]* mat [4] - mat[1]* rhs[0]* mat [5];
\vert_{19}|_{20} // Compute det (mat (0:1,:)| rhs)
21 det2 = mat[0]* mat[2]* rhs [2] + mat[3]* mat[1]* rhs [1]
22 + mat[1]* mat[4]* rhs [0] - mat[3]* mat[2]* rhs [0]
23 - mat[0]* mat[4]* rhs [1] - mat[1]* mat[1]* rhs [2];
\vert_{24}25 // Cramer 's rules
26 rhs [0] = det0 / det;
27 rhs [1] = det1 / det;
28 rhs [2] = det2 / det;
29 return 1;
30 }
```
Listing 17: Cramer's rule solver

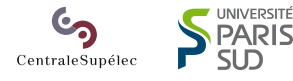

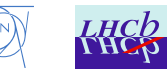